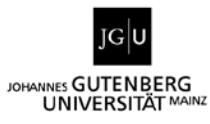

# **Institut für Kunstgeschichte und Musikwissenschaft Abteilung Kunstgeschichte**

# **Leitfaden für das wissenschaftliche Arbeiten**

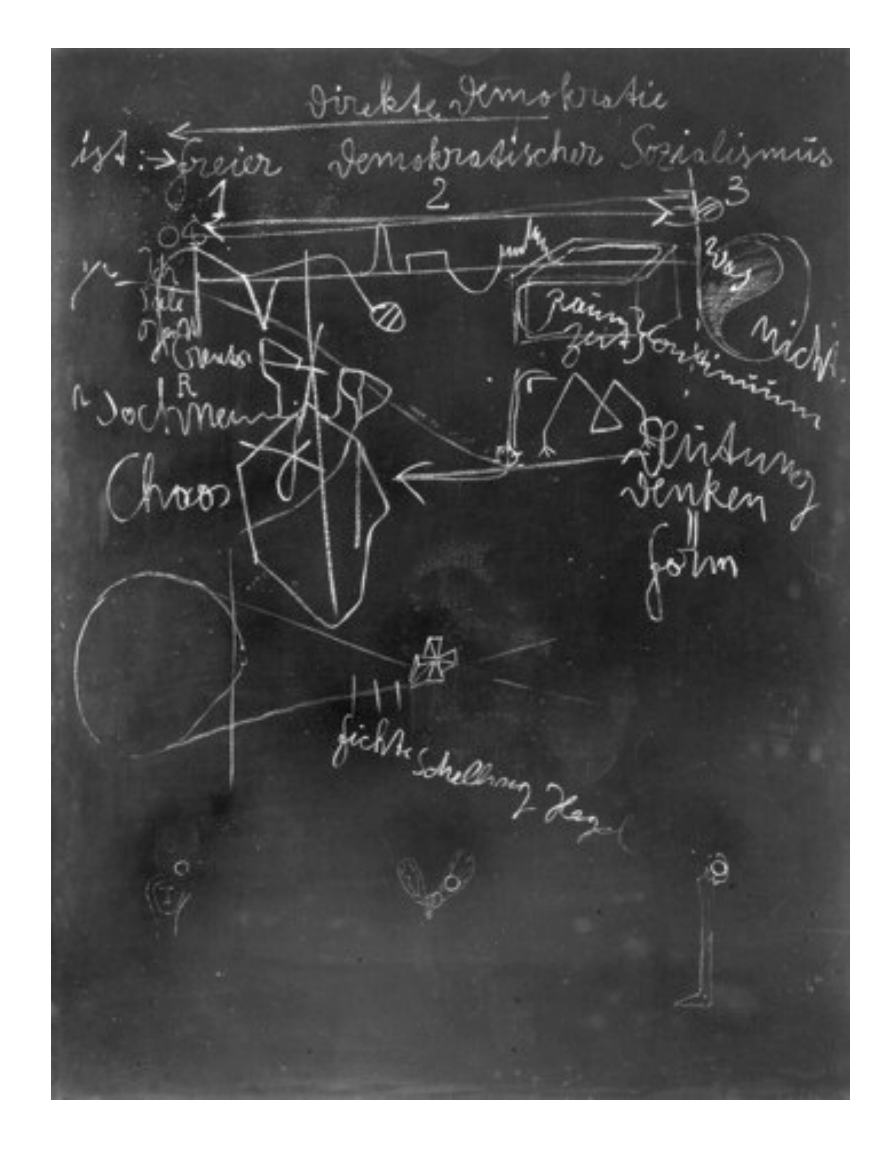

Herausgeber: Institut für Kunstgeschichte und Musikwissenschaft, Abteilung Kunstgeschichte Johannes Gutenberg-Universität Mainz

Titelbild:

Joseph Beuys, *Diagramm-Zeichnung*, 1972, weiße Kreide auf schwarzer Schultafel, 200 x 150 cm, Düsseldorf, Kunstsammlung Nordrhein-Westfalen.

Auflage: 200 April 2019

http://www.kunstgeschichte.uni-mainz.de/

# **Vorbemerkung**

Dieser Leitfaden soll Ihnen helfen, sich mit den Grundlagen zum erfolgreichen Studium der Kunstgeschichte vertraut zu machen. Dies betrifft:

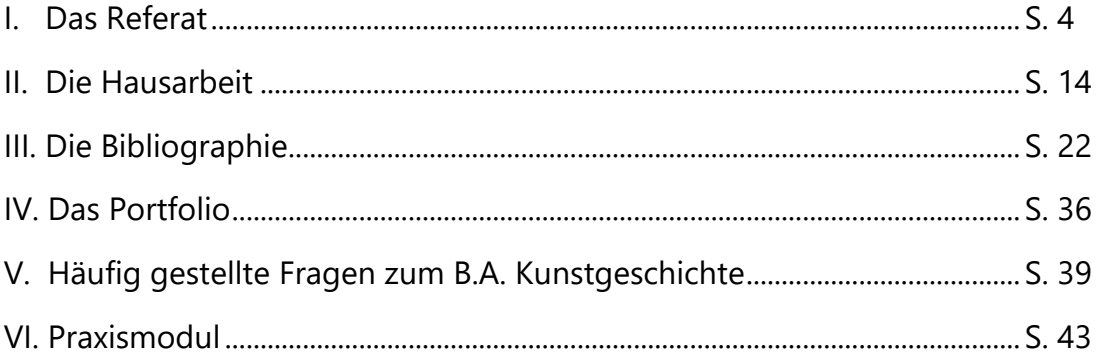

Es wird versucht, häufig auftauchende Fragen beim wissenschaftlichen Arbeiten zusammenzufassen und Antworten darauf möglichst klar darzulegen. Dabei können nur grundsätzliche Probleme und Empfehlungen ausgesprochen werden, welche den jeweiligen Seminarthemen und fragestellungen angepasst werden müssen. Dieser Leitfaden ist speziell auf die Bedürfnisse der Studenten am Institut für Kunstgeschichte zugeschnitten und soll zur Unterstützung der in den Einführungsseminaren vermittelten Kenntnisse dienen.

# **I. Das Referat**

Wo immer Sie später tätig sein werden, am Museum, im Kunsthandel, bei der Presse oder den Medien, in der Universität, im Kulturbetrieb oder in der Denkmalpflege: zu referieren, zu erklären, zu diskutieren, gehört zu den elementaren Bestandteilen des kunsthistorischen Berufs. Folgerichtig wird dies in der universitären Ausbildung von Anfang an geübt. Die Lehrveranstaltungen (Exkursionen, Seminare, Übungen) unseres Studiengangs sind als Gemeinschaftsprojekte des Dozenten und der Studenten zu verstehen: Für die Dauer eines Semesters wird ein ausgewähltes Thema gemeinsam bearbeitet, dessen Einzelaspekte von den jeweiligen Referenten vorzustellen sind. Allgemein gültige Ratschläge für das Abhalten eines Referates zu erteilen ist schwierig. Auch variieren die speziellen Anforderungen (Vorbesprechung, Abgabe eines Thesenpapiers oder des ausgearbeiteten Referats vor dem Referatstermin u. ä.) von Dozent zu Dozent. Doch seien zumindest einige grundlegende Tipps gegeben:

# **Untersuchungsgegenstand**

Die eigene Auseinandersetzung mit dem zu untersuchenden Objekt ist zentral. Es ist wichtig, das zu behandelnde Material genau zu kennen und sich ein eigenes Bild gemacht zu haben, damit Sie Aussagen der Sekundärliteratur kritisch bewerten können. Falls möglich, sollten Sie die zu bearbeitenden Objekte im Original (z.B. in Museen) ansehen bzw. bei Architektur die entsprechenden Orte aufsuchen und evtl. auch eigene Fotografien anfertigen. Die gründliche Objektkenntnis sollte sich in der Beschreibung des Untersuchungsgegenstandes im Referat niederschlagen.

#### **Literaturrecherche**

Es empfiehlt sich, bei der Literaturrecherche ein dreistufiges Modell zu verwenden.

- **a)** Ermittlung allgemeiner Informationen und der wichtigsten Grundlagenliteratur über die einschlägigen Fachlexika und Handbücher.
- **b)** Systematische Recherche beginnend bei der neueren und neuesten Fachliteratur mithilfe von fach- oder themenbezogenen Bibliografien und den einschlägigen Literaturdatenbanken (zum Beispiel BHA*,* Kubikat, etc.), außerdem Durchsicht der wichtigsten Ausstellungskataloge.
- **c)** Ermittlung der lokalen Verfügbarkeit der Literatur über den Katalog der Universitätsbibliothek Mainz und ggf. die Bestellung von fehlender Literatur per Fernleihe. Aufsätze, die Sie weder in der Bibliothek noch über Portale wie JSTOR beschaffen können, können Sie womöglich über Kubikat bestellen.
- Eine Grundlage Ihrer Literaturrecherche sollte der ggfs. in der Institutsbibliothek eingerichtete Handapparat bilden.
- Konsultieren Sie die Sekundärliteratur zu einem Thema möglichst vollständig, um das Feld der Diskussion genau kennenzulernen. Direkte Zitate aus der Sekundärliteratur sollten auch im Referat unbedingt als Zitate kenntlich gemacht werden und nur angeführt werden, wenn sie im Anschluss daran auch diskutiert werden.
- Entwickeln Sie eine kritische Haltung gegenüber Ihrer Lektüre: Je mehr Sie lesen, desto schneller entwickeln Sie ein Gefühl dafür, wie sehr Aussagen relativ und durch den jeweiligen Problemansatz bestimmt sein können. Daher wird bereits zu Beginn Ihres Studiums von Ihnen erwartet, die logische Stringenz sowie die Wahrscheinlichkeit einer Aussage kritisch zu beurteilen. Überprüfen und hinterfragen Sie die Thesen aus der Literatur stets anhand Ihres Untersuchungsgegenstandes.

– Die für das Referat benutzte Literatur ist auf einem Thesenpapier (und ggf. auf einer Folie in Ihrer Präsentation) zusammenzustellen und an den entsprechenden Stellen im Vortrag zu diskutieren.

#### **Thesenpapier**

Das Thesenpapier enthält folgende Angaben in den Kopfzeilen: Universität, Institut, Art der Veranstaltung (Proseminar, Übung etc.) und Titel der Lehrveranstaltung, Name des Dozenten, Semester, das Thema des Referats, Datum, Name des Referenten. Ein Thesenblatt sollte die zentralen Arbeitsthesen Ihres Referats enthalten, zudem die Gliederung und unter Umständen den Inhalt in Stichpunkten. Daneben ist die verwendete Literatur aufzuführen. Je nach Thema kann die Abbildung eines Grundrisses, eines Vergleichsbeispiels oder aber auch eine Graphik hilfreich sein.

# **Referatsstruktur und Vorgehensweise**

Referieren heißt, einen kurzen beurteilenden Bericht von etwas zu geben: Ihre Ausführungen sollten im Normalfall 30–40 Minuten nicht überschreiten, wobei sich die Dauer des Referates natürlich nach der Maßgabe des Dozenten richtet. Dafür ist Vorplanung notwendig: Aller Erfahrung nach ist eine normalformatierte, 1,5-zeilige Seite mit einer Schriftgröße von 12 Punkt gleichzusetzen mit etwa drei Minuten Vortrag. Mit einem Manuskript von mehr als 12 bis 13 Seiten ist dieses Zeitlimit demnach von vornherein nicht einzuhalten. Ein besonderes Problem bei der zeitlichen Einteilung der Referate sind erfahrungsgemäß frei gesprochene Erläuterungen vor den gezeigten Bildern. Häufig geraten diese in der Vortragssituation unbemerkt ausführlicher als geplant. Ein für 15 Minuten geplantes und als solches schriftlich fixiertes Referat gerät dabei aus Versehen leicht zu einem 50- Minuten-Vortrag. Es ist daher sinnvoll, den Vortrag zu Hause zu üben.

- Arbeiten Sie an einer treffenden, knappen Ausdrucksweise die Qualität eines Gedankens ist nur so groß wie die Qualität seiner Äußerung.
- Zu Beginn des Vortrags sollten Sie das von Ihnen zu besprechende Thema benennen, insbesondere, welche Aspekte im Referat behandelt werden und welche Sie begründet außen vor lassen.

– Unbedingt muss Ihr Referat einen inhaltlichen roten Faden aufweisen: Ihre Argumente sollen logisch aufeinander aufbauen. Dabei ist insbesondere auf eine schlüssige Verbindung von Wort und Bildmaterial zu achten.

#### **Bildpräsentation**

Die zur Veranschaulichung der behandelten Objekte und zur Unterstützung der Argumentation eingesetzten Bilder der Präsentation sollten mit großer Sorgfalt ausgesucht und angewandt werden. Es ist sinnvoll, das Referat als eine Bildsequenz aufzufassen und die Abfolge der Folien sowie die herangezogenen Vergleiche zuvor auf ihre Schlüssigkeit und Folgerichtigkeit zu überprüfen. Sie sollten den Text deswegen immer als Kommentar zu den gezeigten Bildern konzipieren. Da die wissenschaftlich betriebene Kunstgeschichte von einem vergleichenden Sehen ausgeht, bei dem die bearbeiteten Objekte unter verschiedenen Gesichtspunkten mit jeweils anderen verglichen werden, sollten Sie auch bei der Präsentation die Möglichkeit nutzen, zwei Bildern einander gegenüberzustellen. Beachten Sie dabei eventuell vorhandene Unterschiede im Format und versuchen Sie diese beizubehalten oder zumindest anzudeuten. Hingegen ist es nur in Ausnahmefällen ratsam, mehr als zwei Bildern auf einer Folie zu montieren, da die Objekte dann nur noch in sehr kleinen Formaten zu betrachten sind.

– Seien Sie zum Referatstermin rechtzeitig vor Ort, um die auf einem USB-Stick oder Ihrem ZDV-Account gespeicherte Präsentation bereits vorab auf den Computer des Seminarraums zu laden, den Beamer hochzufahren und so Verzögerungen zu Beginn des Seminars zu vermeiden. Der sicherste Weg für einen reibungslosen Ablauf der Präsentation ist es, die Präsentation schon von zu Hause auf Ihr persönliches Heimverzeichnis zu laden (Informationen hierzu: [http://www.zdv.uni-mainz.de/1288.php\)](https://mail.students.uni-mainz.de/owa/redir.aspx?C=c449fa21cbb14d25b2818deadb257237&URL=http%3a%2f%2fwww.zdv.uni-mainz.de%2f1288.php). Befindet sich die eigene Referatspräsentation in dem persönlichen Heimverzeichnis, so kann man über eine Remotedesktopverbindung vorab die Funktionsfähigkeit der eigenen Präsentation im Uni-Netz kontrollieren und Konflikte ausschließen.

- Achten Sie darauf, wichtige und nicht allgemein bekannte Orts- und Personennamen in der Präsentation zu vermerken. Lateinische und fremdsprachliche Zitate sind im Regelfall zu übersetzen. Sie sollten zudem in der Lage sein, die verwendeten Begriffe oder ikonographische Besonderheiten etc. auf Rückfragen hin erklären zu können. Dafür sollten Sie sich durch vorbereitendes Nachschlagen in Lexika selbst in Kenntnis gesetzt haben (LdMA, LCI, RDK, LThK, etc.).
- Achten Sie bei der Präsentation darauf, neutrale Farben (z. B. Weiß, Schwarz oder Grau) als Hintergrund zu wählen. Die darüber gelegten Bilder lassen sich so angenehmer betrachten. Die Schrift sollte zum Hintergrund in einem starken Kontrast stehen. Bei der Auswahl des Bildmaterials ist auf die Qualität und eine adäquate Auflösung zu achten.

# **Beschriftung von Abbildungen**

Die in der Präsentation sowie im Abbildungsteil Ihrer Seminararbeit gezeigten Abbildungen von Kunstwerken werden nach folgenden Schemata beschriftet:

– Gemälde, Fotografien, Druckgrafik, Installationen und Skulpturen werden in monographischer Ordnung beschriftet:

Vorname und Name des Künstlers, *Titel*, Jahr, Technik/Material, Maße, Ort der Aufbewahrung, Institution/Sammlung.

- Abbildungen von Architektur und anonymen ortsgebundenen Kunstwerken (zum Beispiel Denkmäler oder Brunnen, Bauskulptur oder Ausstattungsstücke) werden in topographischer Ordnung beschriftet**:**  Ort, Bauwerk, ggf. bestimmtes Bauteil, Standort/Ansicht/Blickrichtung, Architekt: Vor- und Nachname, Datierung.
- Wenn Sie Abbildungen zu Performances, einmaligen ortsspezifischen Installationen oder Filmstills von Videoarbeiten beschriften, sollte das Schema der Bildunterschrift sinnvoll erweitert werden. So kann etwa zusätzlich angegeben werden, wo die Installationsansicht aufgenommen

wurde, in welchem Rahmen die Aktion zu sehen war (Name der Ausstellung/Veranstaltung), welchen Zeitpunkt/Blickpunkt der Arbeit man auf der Abbildung sieht, ggf. den Namen des Fotografen. Wenn es sich bei der Abbildung um ein Filmstill handelt, muss dies vermerkt werden, falls möglich ergänzt um die Zeitangabe (Minute/Sekunde).

# BEISPIEL

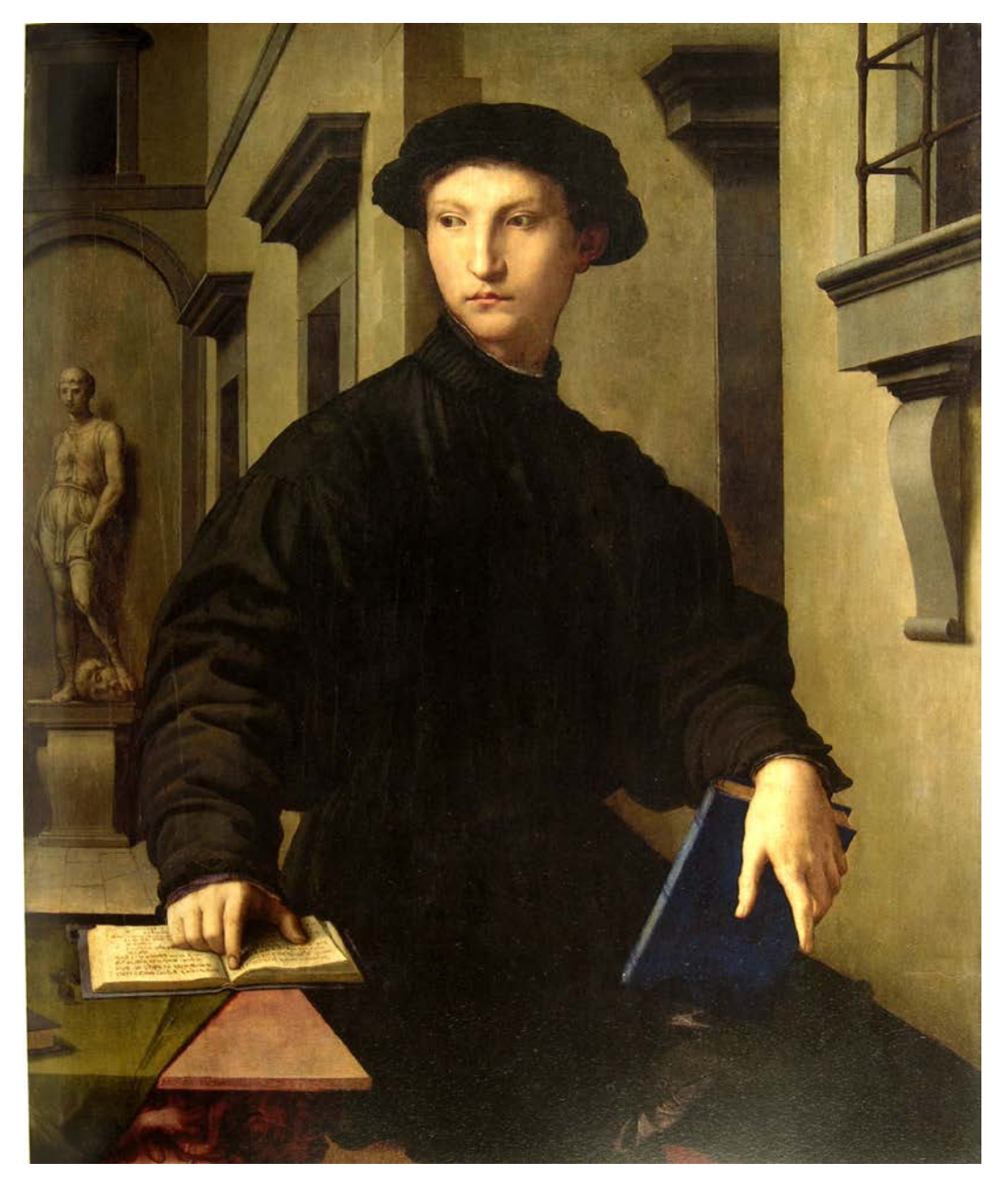

Agnolo di Cosimo di Mariano, genannt Il Bronzino, *Bildnis des Ugolino Martelli*, 1537, Öl auf Holz, 102 x 85 cm, Berlin, Gemäldegalerie.

# **BEISPIEL**

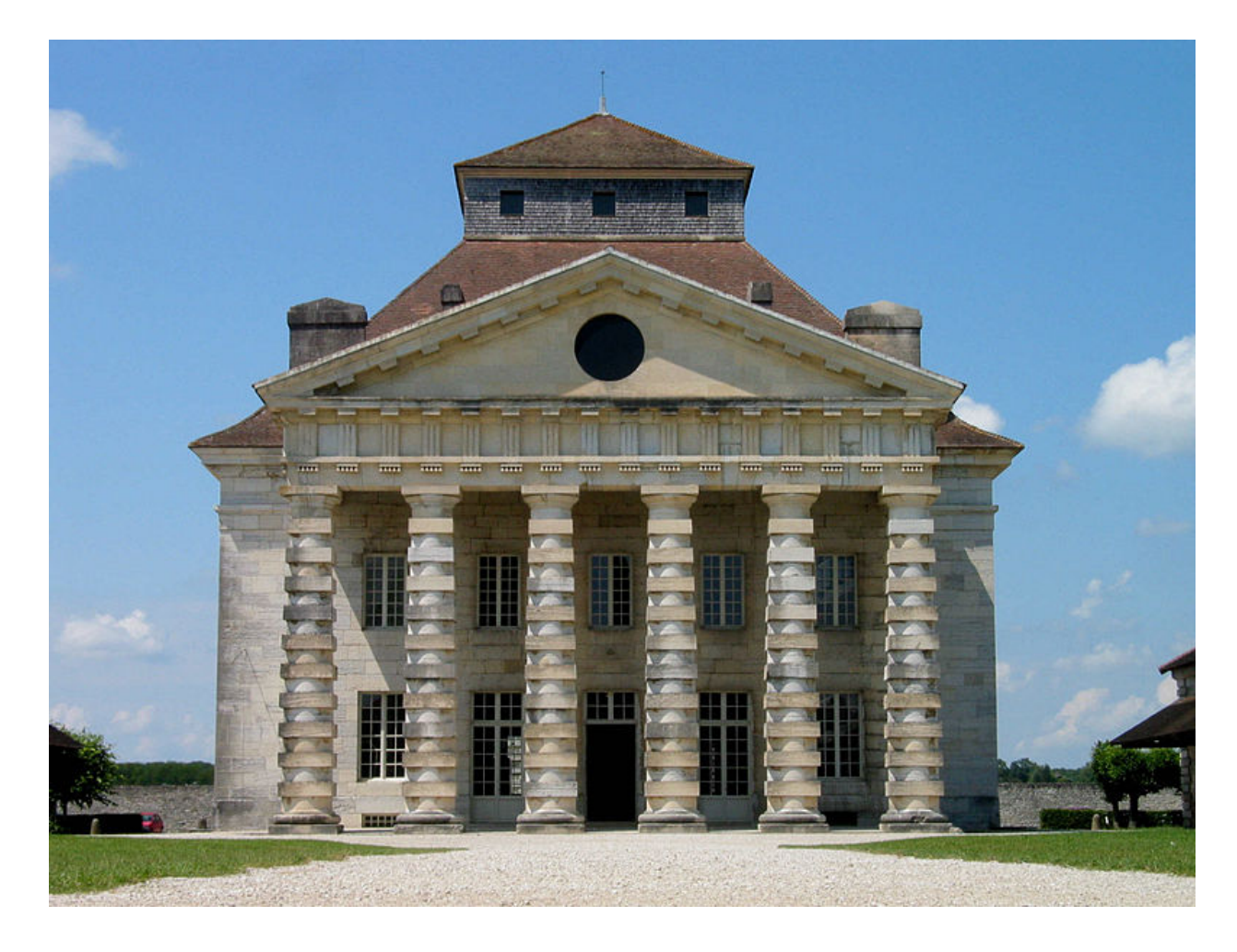

Arc-et-Senans, Königliche Saline, Haus der Direktoren, Südfassade, Architekt: Claude Nicolas Ledoux, 1775–79.

Die Angabe der Datierung kann vorgezogen werden, wenn sie sich z. B. nur auf ein besonderes Bauteil (oder an den Bau gebundenes Kunstwerk) bezieht:

### **BEISPIEL**

z. B.: Mainz, Dom, Gotthardkapelle, vor 1137, Inneres, Blick nach Osten.

Die Bilder können in verschiedenen Bilddatenbanken gefunden und dort zusammengestellt werden.

#### **Bilddatenbanken**

#### **1. Bildarchive Historische Kulturwissenschaften**

#### <https://bildarchiv.uni-mainz.de/HKW>

An der Mainzer Universität wurden mit der Software Imagic IMS bislang über 400.000 Datensätze erschlossen. Fachbereichsübergreifend entsteht dadurch die Datenbankstruktur MainzerMultiMediaDatenbank für Lehre, Forschung und Verwaltung. Der Zugang erfolgt mit Ihrem ZDV-Account. Nach der Anmeldung kann der Bestand der Datenbank, inklusive der studentischen Fotoaufträge, über eine einfache oder erweiterte Bedienungsmaske durchsucht werden. Bei Fragen hierzu wenden Sie sich bitte an Herrn Dr. Weber:

klweber@uni-mainz.de

#### **2. ARTstor**

#### [http://library.artstor.org](http://library.artstor.org/)

Die amerikanische Datenbank beinhaltet einen großen Bestand an Aufnahmen aus wissenschaftlichen Instituten, Museen, Bibliotheken und Fotoarchiven. Die Abbildungen liegen in einer größtenteils sehr guten Qualität vor und können stufenlos stark vergrößert werden. Zugriff auf ARTstor erhalten Sie über eine Campuslizenz im Intranet der Uni Mainz. Zusätzlich müssen Sie sich (über den "Register"-Button oben rechts auf der Seite) einmalig und kostenfrei einen persönlichen Account einrichten, in den Sie sich danach immer wieder einloggen können. Benötigt werden E-Mailadresse, selbstgewähltes Passwort, Position ("Role at Institution", z. B. "College/University Undergraduate Student") sowie akademische Einrichtung ("Academic Department", z. B. "Art History/Architectural History").

# **3. Prometheus**

#### [http://www.prometheus-bildarchiv.de](http://www.prometheus-bildarchiv.de/)

Prometheus ist das größte Online-Bildarchiv zur Kunstgeschichte, das sich aus Quellendatenbanken verschiedener deutscher Universitäten zusammensetzt. Zugriff auf Prometheus erhalten Sie über eine Campuslizenz im Intranet der Uni Mainz. Zudem ist es möglich einen persönlichen Zugang zu erhalten. Einen Antrag hierfür können Sie in der Sprechstunde von Herrn Dr. Weber stellen (bzw. per E-Mail: klweber@uni-mainz.de).

#### **4. Foto Marburg**

#### [http://www.fotomarburg.de](http://www.fotomarburg.de/)

Das Bildarchiv Foto Marburg beinhaltet eine ca. 1,5 Millionen Schwarz-Weiß-Aufnahmen umfassende Sammlung von Bau- und Kunstwerken vor allem aus Deutschland, aber auch aus Italien, Frankreich etc. Die ältesten dieser Fotos sind noch aus dem 19. Jahrhundert. Viele zeigen historische Zustände vor Kriegszerstörungen oder Umbauten. Häufig gibt es aber auch aktuelle Fotografien. Jedoch bestehen auf einige Bilder Zugriffsschwierigkeiten, da sie aus lizenzrechtlichen Gründen nicht heruntergeladen werden dürfen.

# **5. Servicezentrum Digitalisierung und Fotodokumentation (SDF) der UB Mainz**

Alle Studenten, die im IKM an Lehrveranstaltungen teilnehmen, können bei dem an der UB angesiedelten Servicezentrum Digitalisierung und Fotodokumentation (SDF) das Einscannen von Vorlagen für ihre wissenschaftliche Arbeit (Referat, Hausarbeit, Abschlussarbeit, etc.) als kostenlose Dienstleistung in Anspruch nehmen.

Ein Auftrag ist zunächst auf ein Volumen von 50 Scans beschränkt. Aufträge größeren Umfangs müssen durch die Leitung des SDF genehmigt werden. Bei Abgabe der Vorlagen müssen Sie ersichtlich machen, was zu digitalisieren ist (z.B. mit Zetteln in den Büchern, die erklären, welche Abbildung gescannt werden soll). Grundsätzlich kann im SDF nur rechtskonform gearbeitet werden. Dies schließt die Digitalisierung von ganzen Werken, die nicht urheberrechtsfrei [\(https://dejure.org/gesetze/UrhG\)](https://dejure.org/gesetze/UrhG) sind, aus.

Das SDF ist bemüht, die Digitalisate schnellstmöglich zur Verfügung zu stellen. Je nach Auslastung des Arbeitsbereiches und Arbeitsaufwand dauert die Bearbeitung bis zu zwei Wochen. Muss ein Auftrag kurzfristiger erstellt werden, so ist dies persönlich mit den Mitarbeitern im SDF zu klären. Die Scans werden in der Institutsdatenbank [\(https://bildarchiv.uni](https://bildarchiv.uni-mainz.de/HKW)[mainz.de/HKW\)](https://bildarchiv.uni-mainz.de/HKW) unter der jeweiligen Scan-Nummer (!) zur Verfügung gestellt. Dies wird Ihnen umgehend per Mail (nur an die Uni-Mail-Adresse) mitgeteilt.

Mit der Auftragserteilung gehen Sie die Verpflichtung ein, das von Ihnen in Auftrag gegebene Material bis spätestens zum Semesterende mit einer Basisbeschriftung zu versehen. Genauere Informationen hierzu gibt es unter [http://www.kunstgeschichte.uni-mainz.de/files/2014/03/Ims-](http://www.kunstgeschichte.uni-mainz.de/files/2014/03/Ims-Bildbeschriftung.pdf)

[Bildbeschriftung.pdf](http://www.kunstgeschichte.uni-mainz.de/files/2014/03/Ims-Bildbeschriftung.pdf) sowie beim SDF. Erst dadurch werden die von Ihnen bestellten Bilder auch für andere Nutzerinnen auffind- und verwendbar. Erfolgt die Beschriftung nicht in der dafür vorgesehenen Zeitspanne, muss Ihnen der gesamte Auftrag in Rechnung gestellt werden. Mit diesem Geld wird dann eine spätere Beschriftung der Daten finanziert.

# **Öffnungszeiten des SDF**

Montag bis Donnerstag: 8–12 Uhr und 13–15 Uhr Freitag: 8–12 Uhr

# **II. Die Hausarbeit**

# **Zielsetzung und Aufbau**

Die schriftliche Hausarbeit dient dazu, das Verfassen wissenschaftlicher Texte (Abschlussarbeit, Katalogbeiträge, Aufsatz, Dissertation) einzuüben. Ihre Aufgabe ist es, ein Thema klar formuliert und überzeugend strukturiert darzulegen. Jede Arbeit sollte in kritischer Auseinandersetzung mit der Forschungsliteratur eine Fragestellung entwickeln und versuchen, diese mit thesenhaften Antworten zu verbinden. Eine gute Hausarbeit enthält daher immer Ansätze eigenen Urteils. Da Kunsthistoriker mit einem Gegenstandsbereich zu tun haben, der vieldeutig und schwer zu fassen ist, sind sprachliche und formale Präzision für sie so wichtig wie die Genauigkeit einer Messung oder die Exaktheit einer Formel in den Naturwissenschaften. Die wenigen dem Fach zur Verfügung stehenden Begriffe sind präzise und nicht "ungefähr" zu gebrauchen. Dies gilt auch für die Behandlung der benutzten Quellen.

Die wissenschaftlichen Standards in Form und Sprache, denen schriftliche Hausarbeiten entsprechen sollten, sind für Arbeiten der verschiedenen Studiengänge (Bachelor, Master oder Kunsterziehung) die gleichen. Unterschiedlich sind dagegen die Anforderungen im Hinblick auf Durchdringung des Themas und Intensität der inhaltlichen Auseinandersetzung. Von grundlegender Wichtigkeit ist es, sich die Fragen und Probleme, die ein Thema aufwirft, klarzumachen und zu benennen, sich dann möglichst konkret auf die Fragestellung zu beziehen und der Argumentation logische Stringenz zu verleihen. Nur so begegnen Sie dem Problem, dass jedes Objekt schier zahllose Aspekte und Informationen zu berücksichtigen gibt und die Sekundärliteratur oft ins Uferlose geht. Um hier den Überblick zu behalten, ist das Entwickeln eines inhaltlichen roten Fadens das A und O. Dies gelingt Ihnen nur, wenn Sie sich über die Aufgabenstellung

mittels eines Titels und der Gliederung eigene Klarheit verschafft haben. Darüber hinaus gehende Fragen und Probleme, die ein Thema aufwirft, können entweder in der Einleitung erwähnt (und dort von einer weiteren Behandlung für dieses Mal ausgeschlossen) werden oder sind am Ende einer Arbeit als Perspektive aufzuzeigen.

Für schriftliche Hausarbeiten des Masterstudiums sowie der fortgeschritteneren Module des Bachelor-Studiengangs (C-Module/ab ca. 4. Fachsemester) ist eine kritische Verarbeitung der Sekundärliteratur zum Einzelthema nicht ausreichend. Zusätzlich wird von Ihnen erwartet, auch fachübergreifende Literatur zu berücksichtigen. Dazu gehört außerdem die explizite Reflexion methodischer Fragen.

# **Bestandteile einer idealtypischen Hausarbeit**

Da die Form Ihrer Hausarbeiten von dem jeweiligen Thema, der Art des Seminars sowie Anforderungen der Dozenten abhängt, lassen sich hier nur einige ganz allgemeine Regeln aufzählen.

# **1. Titelblatt**

Das Titelblatt enthält folgende Angaben: Universität, Institut, Art der Veranstaltung (Seminar, Übung etc.) und Titel der Lehrveranstaltung, Name und Titel des Dozenten, Semester, Abgabetermin, das Thema der Arbeit, Name, Adresse, E-Mail-Adresse, Angabe der Fächer und der Semesterzahl der Studentin bzw. des Studenten.

**BEISPIEL** 

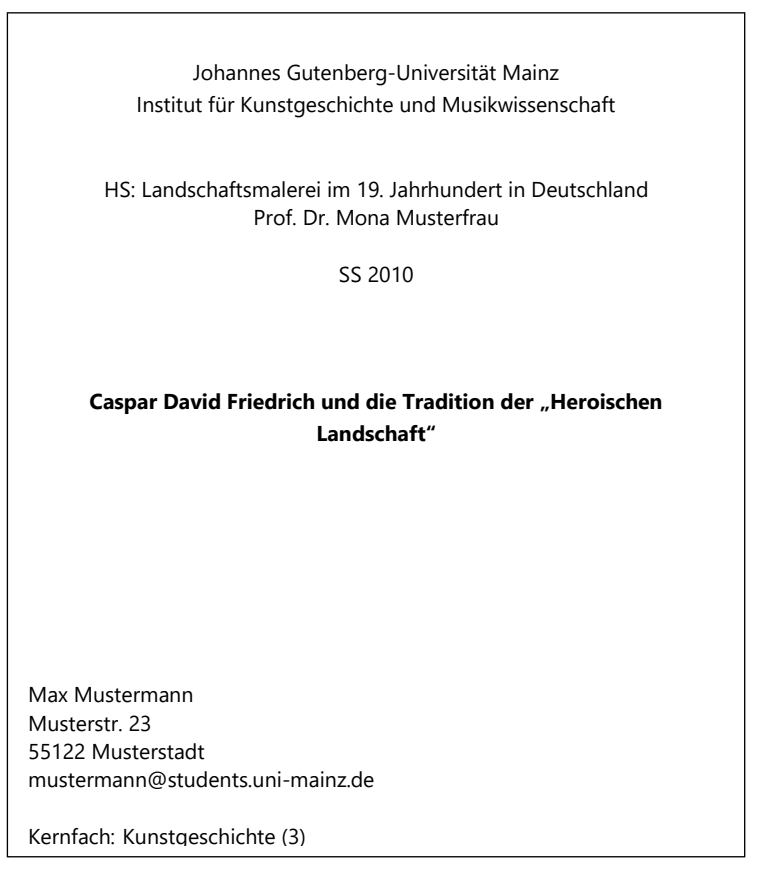

# **2. Inhaltsverzeichnis**

Das Inhaltsverzeichnis stellt den Aufbau der Arbeit entsprechend der inneren Logik ihrer Argumente vor. Die Überschriften der einzelnen Teile kehren im Textteil wieder. Wichtig dabei sind eine Nummerierung der einzelnen Kapitel sowie die Angabe der Seitenzahl. Eine Gliederung in Haupt-, Neben- und Unterpunkte dient der formal-logischen Überprüfung der Arbeit. Achten Sie dabei jedoch darauf, Ihre Gliederung nicht zu kleinteilig zu gestalten:

Unterpunkte, die lediglich auf einer halben Seite abgehandelt werden, sind oft wenig produktiv und behindern Sie gegebenenfalls sogar daran, einen Gedanken in angemessener Komplexität darzulegen. Die Einleitung beginnt zumeist mit der Seitenzahl 3, da Titelblatt und Inhaltsverzeichnis mitgezählt, jedoch (vor allem das Titelblatt) nicht nummeriert werden.

**BEISPIEL** 

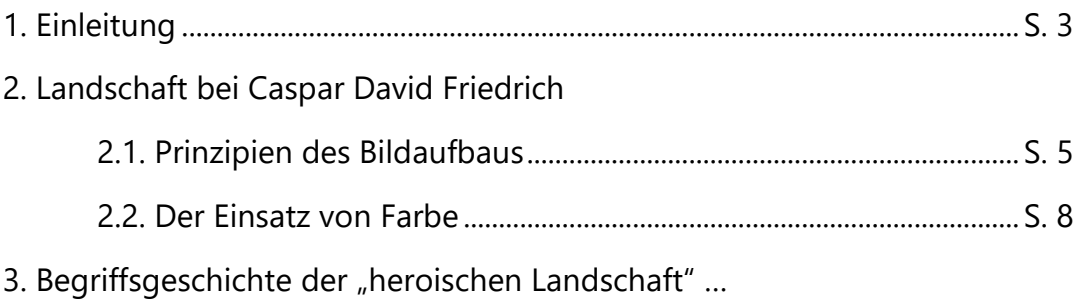

**3. Einleitung**

Die Einleitung führt auf das Thema hin. Sie formuliert die Zielsetzung Ihrer Arbeit und die leitende Fragestellung, erläutert deren Relevanz, beschreibt die Literatur- und Quellenlage, stellt den Forschungsstand vor, gibt skizzenhaft Ausblicke auf die Ergebnisse der Arbeit und begründet vor diesem Hintergrund den eigenen Ansatz.

Beim Verfassen des Forschungsstandes geht es darum, die wichtigsten Perspektiven, welche die bisherige Forschung auf den Gegenstand Ihrer Arbeit eingenommen hat, problemorientiert vorzustellen und auf Ihre Fragestellung zu beziehen. Ein Forschungsbericht erschöpft sich demnach nicht in der bloßen Aufzählung von Publikationen, mit denen Sie sich beschäftigt haben: Vielmehr gilt es, das Panorama an Zugängen zum Thema zu erfassen, einschlägige Forschungsmeinungen und Tendenzen systematisch darzulegen sowie die Signifikanz ausgewählter Positionen für Ihren persönlichen Ansatz zu formulieren.

#### **4. Hauptteil**

Der Hauptteil entwickelt die Fragestellung und stellt die Ergebnisse dar. Wichtig sind ein verständlicher Aufbau, der Nachweis aller benutzten Literatur und eine sprachlich überzeugende Form. Sachverhalt und Urteil sollten dabei klar voneinander geschieden und kontroverse Standpunkte herausgearbeitet werden. Historische Sachverhalte berichtet man in der Regel in der Vergangenheitsform, nicht im historischen Präsens. Grundsätzlich sind genaue und ausführliche Bild- bzw. Werkbeschreibungen in der Kunstgeschichte sehr empfehlenswert. Es ist jedoch darauf zu achten, die beschreibende Passage eng mit der analytischen Argumentation zu verzahnen und Beschreibung und Analyse nicht voneinander zu trennen.

# **5. Schluss**

Den Abschluss bildet eine Zusammenfassung, in der die Ergebnisse mit Rückblick auf die Eingangs formulierte Fragestellung nochmals konzentriert und prägnant resümiert sowie weiterführende Thesen formuliert werden. Zusätzlich können Sie hier offengebliebene Probleme und neue Fragen benennen, die aus den eigenen Ergebnissen folgen.

# **6. Anhang**

#### **a) Literaturverzeichnis**

Der Anhang enthält erstens die Bibliographie, also das alphabetisch geordnete Verzeichnis aller benutzten Literatur. Sie umfasst in jedem Fall alle in den Fußnoten angeführten Titel, schließt aber auch diejenigen Titel ein, die benutzt wurden, ohne dass sie in den Fußnoten vorgekommen sind. Quellen und Sekundärliteratur sollten im Regelfall nicht getrennt aufgeführt, sondern einer einzigen alphabetischen Ordnung unterworfen werden. Siehe auch Kapitel III.

# **b) Abbildungen**

Bei einer kunstgeschichtlichen Hausarbeit sollten die für die Argumentation zentralen Abbildungen in Form einer s/w- oder Farbkopie bzw. eines Ausdrucks beigefügt werden. Dabei werden die Abbildungen im Anhang der Arbeit zusammengefasst und nicht in den Text integriert. Die Abbildungen müssen aussagekräftig beschriftet und mit einer Abbildungsnummer versehen werden, die auch jeweils vorne im Text (nicht in den Fußnoten!) an der entsprechenden Stelle angeführt wird: "(Abb. 1)".

Abbildungen werden nach den oben aufgeführten Schemata beschriftet (BEISPIELE siehe S. 9 f). Ein gesonderter Abbildungsnachweis, der im Einzelnen auflistet, aus welchem Buch oder welcher Datenbank die Abbildungsvorlage entnommen wurde, ist für Hausarbeiten nicht nötig.

# **c) Erklärung selbständigen Arbeitens**

Bachelor- und Masterstudenten müssen eine entsprechende Versicherung in unterschriebener Form der Hausarbeit als letzte Seite anhängen. Diese erklärt, dass die Hausarbeit selbstständig verfasst wurde, alle benutzten Quellen genannt werden und die Arbeit noch nie zuvor veröffentlicht oder in gleicher oder anderer Form als Prüfungsleistung vorgelegt worden ist. Das Formblatt ist auf der Institutshomepage als Download bereitgestellt.

## **7. Layout**

- einseitig gedruckt auf DIN A4-Papier
- Schriftgröße: 12 Punkt
- Zeilenabstand: 1,5
- Blocksatz
- links ist ein Rand von 3,5 cm und rechts von 3 cm freizulassen.

# **8. Umfang**

Richtwert für den Umfang: ca. 10–12 Seiten für B-Modularbeiten, ca. 15–20 Seiten für C-Modularbeiten. Diese Längenangaben beziehen sich nur auf den eigentlichen Text (die Fußnoten eingeschlossen). Bedenken Sie, dass solche formalen Vorgaben den inhaltlichen immer untergeordnet sind. Ein längerer oder kürzerer Umfang muss durch das Thema und die Qualität der Ausführungen gerechtfertigt sein.

# **9. Zitate**

Alles gedanklich, inhaltlich oder wörtlich Übernommene muss als solches kenntlich gemacht werden. Dabei werden direkte Zitate durch doppelte Anführungszeichen und Zitate innerhalb von Zitaten durch einfache Anführungszeichen gekennzeichnet.

#### **BEISPIEL**

"Dieses Zitat enthält selbst wiederum das Zitat 'zitiertes Zitat', welches daher mit einfachen Anführungsstrichen innerhalb des Zitats gekennzeichnet wird."

Auslassungen innerhalb eines Zitats werden durch drei Punkte in eckigen Klammern markiert.

#### **BEISPIEL**

Denn wie Friedrich Ohly schon bemerkte: "Die Vollendung eines monumentalen Werkes [...] im Alleingang setzt eine Lebensform [...] voraus: ein lebenslanges ora et labora [...]."

Ebenso werden eigene Zusätze oder Erklärungen als solche durch einen Hinweis in eckigen Klammern gekennzeichnet.

**BEISPIEL** 

"Der ikonographische *Gehalt* [Hervorhebung im Original, d.V.] steht außer Frage."

Zitiert wird grundsätzlich aus erster Hand mit exaktem Herkunftsnachweis in einer Anmerkung. Kann nicht aus der Quelle direkt, sondern nur aus zweiter Hand zitiert werden, muss dies mithilfe des "zitiert nach" gekennzeichnet werden. Es ist immer darauf zu achten, dass in der Fußnote unbedingt zuerst der Name des Zitierten steht.

#### **BEISPIEL**

Louis Aragon an Paul Klee, Brief vom 27. November 1924, Autograf im Zentrum Paul Klee, Bern, zit. nach der deutschen Übersetzung in Jürgen Glaesemer, *Paul Klee. Handzeichnungen II, 1921–1936,* Slg.-Kat. Bern, Kunstmuseum, 1984, S. 94–96.

Fremdsprachige Zitate werden im Normalfall im Text selbst in (eigener) Übersetzung angeführt. In der zugehörigen Fußnote findet sich dann neben dem Stellennachweis das Zitat in der Originalsprache.

Erstreckt sich ein angeführter Gedanke durch ein ganzes Werk, setzt man beim Verweis darauf "passim" anstelle der genauen Seitenangabe hinzu.

# **10. Fußnoten, Quellen- und Literaturnachweise**

Der Anmerkungsapparat legt vor allem Rechenschaft über die Herkunft der benutzten Informationen (Literatur, Quellen etc.) ab. Anmerkungen und Quellenangaben erscheinen als Fußnote einzeilig unter einem Querstrich am Ende der Seite (Schriftgröße: 10 Punkt, Zeilenabstand: 1,0).

#### **NOTABENE**

Jede Fußnote wird wie ein vollständiger Satz behandelt. Das heißt, sie beginnt mit einem Großbuchstaben und wird mit einem Punkt abgeschlossen!

Im Text steht das Fußnotenzeichen am Ende desjenigen Textteils, auf den sich die Fußnote bezieht. Dabei kann es sich um einen einzelnen Begriff, einen Satzteil, einen ganzen Satz oder Absatz handeln. Wenn sie sich nicht auf einen einzelnen Begriff bezieht, steht sie jeweils nach dem Satzzeichen. Aus Gründen der Lesbarkeit ist es empfehlenswert, Fußnoten bevorzugt ans Ende eines Satzes zu stellen, wenn dies die oben angeführten Regeln nicht verletzt. Wichtig ist Eindeutigkeit: So kann sich eine Fußnote beispielsweise nicht auf zwei aufeinanderfolgende Sätze beziehen, wenn diese keinen eigenen Absatz bilden.

#### **NOTABENE**

Es können niemals zwei oder mehrere Fußnotenzeichen hintereinanderstehen. Vielmehr sind in einem solchen Fall die verschiedenen Literaturangaben in eine Fußnote zu integrieren.

Bezieht man sich in seinen Ausführungen über längere Strecken (also mehr als einen Absatz) auf eine bestimmte Quelle, so kann man dies durch eine an den Anfang der entsprechenden Passage (in die Überschrift oder ans Ende des ersten Satzes) gesetzte Fußnote kennzeichnen. In der Anmerkung steht dann: "Im Folgenden beziehe ich mich, wo nicht anders angegeben, auf [hier folgt die Literaturangabe]."

Bezieht sich die Literaturangabe in der Fußnote nicht auf ein direktes Zitat (in Anführungszeichen) im Haupttext, sondern auf die Paraphrase eines Gedankens aus der Sekundärliteratur, so muss die Fußnote mit "Vgl." beginnen. Wenn in der Fußnote auf weiterführende Literatur zum Thema verwiesen werden soll, wird hierzu "Siehe" vor die Literaturangabe gesetzt.

# **NOTABENE**

Die richtige Verwendung der Fußnoten hilft bei der notwendigen und eindeutigen Unterscheidung zwischen Zitat, umformulierter Wiedergabe der Gedanken anderer Autoren und dem wichtigsten Teil der Arbeit, nämlich Ihrem eigenständigen Text.

Der Bezug zwischen Haupttext und Fußnote muss eindeutig sein. Zitieren oder paraphrasieren Sie beispielsweise im Haupttext die Aussagen einer anderen Person, so muss diese auch namentlich in der Fußnote unter Angabe der Seitenzahl genannt werden. Es reicht beispielsweise also nicht aus, im Haupttext zwar aus einem Eintrag in einem Ausstellungskatalog zu zitieren, dann aber in der Fußnote nur generell den gesamten Katalog, nicht aber den spezifischen Eintrag des besagten Verfassers anzuführen.

Darüber hinaus dienen die Fußnoten aber auch dazu, zusätzliche Informationen, Gedanken oder auch Kritik unterzubringen, dadurch den Haupttext von Ballast zu befreien und so den Fluss und die Prägnanz der Argumentation sicherzustellen. Das Zusammenspiel von Haupttext und Anmerkungen ist ein komplexes und filigranes Gebilde. Im Haupttext steht das, was man sagen will und zu sagen hat, in den Anmerkungen das, was damit zusammenhängt. Sie sind das Netz für den 'Seiltanz' der wissenschaftlichen Argumente, sie zurren fest und geben Halt. Also finden sich dort nicht nur Nachweise und die eigene Analyse abstützende Hinweise, sondern auch Argumente sekundärer Art sowie Quer- und Ausblicke, unterfütternde Grübeleien, diskrete Winke und moderat vorgetragene Kritik.

#### **III. Die Bibliographie**

Die bibliographische Erfassung von Quellen und Literatur haben die meisten der wissenschaftlichen Disziplinen auf je eigene Weise standardisiert. Da in der Kunstgeschichte Textmaterialien sehr unterschiedlicher Art und Herkunft benutzt werden, empfiehlt sich ein eher ausführlicher Nachweis. Jedenfalls müssen die Literaturangaben so angelegt sein, dass sie für die Bestellung in den elektronischen Katalogen bzw. bei den Fotokopierdiensten, wie z. B. *Subito*, ausreichen. Allen Studenten sei dringend empfohlen, sich möglichst frühzeitig ein festes Grundschema anzugewöhnen. Die Einheitlichkeit der Zitierweise ist dabei sehr wichtig! Diese Arbeitsweise verleiht dem wissenschaftlichen Arbeiten außerdem Transparenz und erleichtert das Nachschlagen der benutzten Literatur. Das nachfolgend vorgestellte System hat sich in der Praxis sehr gut bewährt, weshalb wir es auch für den Studiengebrauch empfehlen möchten. Dies bedeutet natürlich nicht, dass andere, in sich schlüssige Zitiersysteme, die in den Geistes- bzw. Kulturwissenschaften üblich sind, nicht verwendet werden dürfen. Wichtig ist aber die konsequente Durchführung eines einheitlichen Systems. Zu achten ist außerdem generell auf eine transparente Unterscheidung von selbstständigen und unselbstständigen Publikationen sowie speziell in der Kunstgeschichte auf die Kennzeichnung von Ausstellungskatalogen.

#### **Wo kommen Literaturangaben vor?**

Es gibt im Wesentlichen zwei Orte, an denen Literaturangaben auftauchen: In den Fußnoten Ihrer Seminararbeit und in Form einer alphabetischen Liste, zum Beispiel im Anhang Ihrer Seminararbeit (siehe dazu auch Kapitel 6.a "Literaturverzeichnis") oder auf dem Handout zu Ihrem Referat. Das Schema der Literaturangaben ist dabei im Prinzip gleich. Dennoch sind einige Punkte zu beachten.

# **a) Literaturangaben in der Fußnote**

Aus Gründen der Lesbarkeit wird bei dem Nachweis von Literatur in der Fußnote zuerst der Vorname, dann der Nachname des Autors genannt. Nach der hochgestellten Fußnotenzahl kommt also bei Bedarf ein "Vgl." oder ein "Siehe", danach die Literaturangabe nach unten angegebenem Schema, jeweils ergänzt um die Seitenzahl, auf die Sie sich konkret beziehen. Nennen Sie einen Literaturtitel zum ersten Mal, geben Sie die komplette Zitation an – diese beinhaltet bei unselbstständigen Veröffentlichungen wohlgemerkt sowohl die Angabe des gesamten Seitenumfangs als auch den konkreten Verweis auf die zitierte Textstelle! Beziehen Sie sich in der direkt (!) darauffolgenden Fußnote erneut auf diesen Titel, können Sie die Angabe durch "Ebd." (für ebenda) ersetzen und um die entsprechende Seitenzahl ergänzen. Achten Sie jedoch darauf, dass das Kürzel "Ebd." nur dann großgeschrieben wird, wenn es am Beginn eines Satzes bzw. einer Fußnote steht. Nach Abkürzungen wie "Vgl." schreiben Sie es klein (BEISPIEL Vgl. ebd., S. 312). Wenn Sie sich nun einige Seiten später wieder auf besagten Literaturtitel beziehen, wird eine Kurzform (Sigle) eingeführt, die in der Fußnote dann ebenfalls um die Seitenzahl ergänzt wird, auf die Sie sich beziehen (BEISPIEL Vgl. Pächt 1981, S. 3). Wie die Siglen gebildet werden, ist im Folgenden für die verschiedenen Literaturangaben mitaufgeführt.

#### **b) Literaturangaben im Literaturverzeichnis**

Die eleganteste Lösung: Bilden Sie für jede Literaturangabe eine Sigle, führen Sie diese Siglen dann im Literaturverzeichnis alphabetisch auf, jeweils ergänzt um die aufgeschlüsselte komplette Angabe. Der Vorteil: Sie können so nach den Siglen auch die normale Reihenfolge in der Nennung der Namen (Vorname Nachname) beibehalten und damit zur Lesefreundlichkeit Ihres Literaturverzeichnisses beitragen (andernfalls müssten Sie die Reihung Nachname, Vorname wählen und dann die Liste alphabetisch nach den Nachnamen sortieren).

BEISPIEL FÜR EIN LITERATURVERZEICHNIS MIT SIGLEN

Ausst.-Kat. Wien 1987:

*Zauber der Medusa. Europäische Manierismen*, hg. von Werner Hofmann, Ausst.-Kat. Wien, Wiener Festwochen, 1987.

Ausst.-Kat. Wien 2010:

*Rodin und Wien*, hg. von Agnes Husslein-Arco und Stephan Koja, Ausst.-Kat. Wien, Österreichische Galerie Belvedere, München 2010.

Büttner/Gottdang 2013:

Frank Büttner und Andrea Gottdang, *Einführung in die Ikonographie. Wege zur Deutung von Bildinhalten*, München 3 2013.

Harrison/Wood 1992:

*Art in Theory 1900–1990. An Anthology of Changing Ideas*, hg. von Charles Harrison und Paul Wood, Oxford 1992.

Keisch 1996:

Claude Keisch, "[Kat. Nr. 80] Das Théâtre du Gymnase", in: *Adolph Menzel 1815‒1905. Das Labyrinth der Wirklichkeit*, hg. von dems. und Marie Ursula Riemann-Reyher, Ausst.-Kat. Berlin, Nationalgalerie und Kupferstichkabinett, 1997, Köln 1996, S. 182–184.

Lightbown 1989:

Ronald Lightbown, *Sandro Botticelli. Leben und Werk*, München 1989.

Pächt 1981:

Otto Pächt, "Le Portrait de Gonella. 1. Le Problème de son auteur", in: *Gazette des Beaux-Arts*, Jg. 123, 1981, Bd. 97, S. 1–8.

# **Allgemein gebräuchliche Abkürzungen**

- o. J. ohne Jahr; bezeichnet die fehlende Angabe des Erscheinungsjahres
- o. O. ohne Ort; bezeichnet die fehlende Angabe des Erscheinungsortes
- n. p. nicht paginiert; bezeichnet die fehlende Angabe von Seitenzahlen
- f. folgend; bezieht sich auf die genannte und die darauffolgende Seite
- <sup>10</sup>2005 die hochgestellte Zahl vor dem Erscheinungsjahr bezeichnet die jeweils benutzte Auflage (BEISPIEL Berlin <sup>10</sup>2005)
- S. Seite; bitte unbedingt zwischen dem abgekürzten "S." und der folgenden Seitenzahl ein Leerzeichen setzen (BEISPIEL S. 190)
- s. siehe; wird verwendet, wenn auf weiterführende Literatur oder weiterführende Ausführungen zum Thema verwiesen wird. Besser ist es, das "siehe" auszuschreiben.
- Vgl. Vergleiche; wird verwendet, wenn auf vergleichbare Inhalte bzw. Gedanken eines benutzten Autors verwiesen wird.
- Ebd. Ebenda; wird verwendet, wenn in der direkt vorhergehenden Fußnote der identische Titel genannt wurde. (Achtung: bei nachträglicher Bearbeitung des Dokuments kann sich diese Angabe verschieben und verweist dann auf den falschen Titel.)

Hg./hg. von Herausgeber bzw. herausgegeben von

Ders./Dies. Derselbe bzw. Dieselbe

# **Veröffentlichungsarten**

## **1. Selbstständige (erschienene) Veröffentlichungen**

Vorname und Name des Autors, *Titel des Buches. ggfs. Untertitel*, ggfs. Herausgeber, ggfs. Bandnummer: ggfs. *Bandtitel*, Verlagsort: ggfs. Verlag ggfs. AuflageErscheinungsjahr (ggfs. Reihentitel mit Bandzählung).

#### **BEISPIELE**

Ronald Lightbown, *Sandro Botticelli. Leben und Werk*, München 1989.

Alois Riegl, *Gesammelte Aufsätze,* hg. mit einem Nachwort zur Neuausgabe von Wolfgang Kemp, Berlin 1995 (Edition Logos).

Aby M. Warburg, *Ausgewählte Schriften und Würdigungen*, hg. von Dieter Wuttke, Baden-Baden 3 1992 (Saecvla Spiritalia, 1).

Raymond Klibansky, Erwin Panofsky und Fritz Saxl, *Saturn and Melancholy. Studies in the History of Natural Philosophy, Religion and Art,* London 1964.

#### **NOTABENE**

Zitiert man einen Autor im Text zum ersten Mal, so wird dieser in der Fußnote vollständig und mit der genauen Stellenangabe gegeben.

#### **BEISPIEL**

Ronald Lightbown, *Sandro Botticelli. Leben und Werk,* München 1989, S. 20.

Bei der erneuten Nennung dieses Buches wird dieses in verkürzter Form als Sigle, bestehend aus dem Autorennachnamen und dem Erscheinungsjahr, in der Fußnote angeführt.

**BEISPIEL** 

Lightbown 1989, S. 22.

Sind von demselben Autor zwei verwendete Texte in demselben Jahr erschienen, so setzt man zusätzlich eine Titelabkürzung hinzu.

**BEISPIEL** 

Lightbown, *Botticelli*, 1989, S. 23.

- Bei mehr als drei Autoren wird nur der erste Name aufgeführt und mit dem Zusatz "u.a." ("und andere") versehen. Bei mehreren Erscheinungsorten wird analog verfahren.
- Akademische Grade oder Titel von Autoren werden nicht genannt.
- Vornamen werden wenn immer möglich vollständig angegeben.
- Die (abgekürzte) Angabe des Verlages nach dem Verlagsort ist fakultativ (und in der Kunstgeschichte eher unüblich). Die Abkürzung besteht darin, dass man die Angabe "Verlag" und alle weiteren Zusätze sowie auch die Vornamen weglässt und versucht, immer nur den Namen des Verlags zu nennen. Der "Gebr. Mann Verlag" in Berlin erscheint bibliographisch als "Berlin: Mann", der "Deutsche Taschenbuch Verlag" in München dagegen lässt sich nur als "München: Deutscher Taschenbuch Verlag" bibliographieren, es sei denn, man wählt hier das übliche Kürzel "München: dtv". Die "Wernersche Verlagsbuchhandlung" in Worms wird als "Worms: Werner" bibliographiert.
- Grundlage für die Titelaufnahme ist immer das Titelblatt (und dessen Rückseite), nie der Einband, da hier der Titel häufig unvollständig genannt wird. Während sowohl die Titelbestandteile fremdsprachlicher Publikationen als auch die Autorennamen immer in der Originalsprache gegeben werden, sind die Bestandteile der bibliographischen Erfassung

sowie Erscheinungsorte in deutscher Sprache bzw. Form wiederzugegeben. Statt "ed. by" heißt es "hg. von", statt "Strasbourg" heißt es "Straßburg".

– Da es für die wissenschaftliche Diskussion wichtig ist, wann ein Gedanke zum ersten Mal geäußert wurde, kann es unter Umständen hilfreich sein, das erstmalige Erscheinen eines Buches zu vermerken, wenn man eine später erschienene Ausgabe benutzt. Ein solcher Verweis wird am Ende der Titelangabe in Klammern gegeben.

#### **BEISPIEL**

Heinrich Wölfflin, *Kunstgeschichtliche Grundbegriffe. Das Problem der Stilentwicklung in der neueren Kunst* [1915], Basel und Stuttgart 1979. Die Kurzform lautet dann: Wölfflin 1915/1979.

#### **2. Anthologien, Sammelbände, Festschriften**

An erster Stelle wird der Sachtitel angeführt, dann erst der oder die Herausgeber.

#### **BEISPIELE**

*Art in Theory 1900–1990. An Anthology of Changing Ideas*, hg. von Charles Harrison und Paul Wood, Oxford 1992.

*Blick-Wechsel. Konstruktionen von Männlichkeit und Weiblichkeit in Kunst und Kunstgeschichte*, hg. von Ines Lindner u. a., Berlin 1989.

*De Artibus Opuscula XL. Essays in Honor of Erwin Panofsky*, hg. von Millard Meiss, 2 Bde., New York 1961.

Der Kurztitel bei der mehrfachen Nennung solcher Schriften in den Fußnoten ergibt sich aus dem Namen des Herausgebers und dem Erscheinungsjahr, also etwa: Harrison/Wood 1989.

# **3. Hochschulschriften**

Nicht veröffentlichte Dissertations- oder Habilitationsschriften werden durch den Zusatz "masch." ("maschinenschriftlich") gekennzeichnet. Ansonsten erfolgt die Titelaufnahme nach den Regeln für selbstständige Veröffentlichungen.

#### **BEISPIEL**

Klaus Brisch, *Wassily Kandinsky (1866–1944). Untersuchungen zur Entstehung der gegenstandslosen Malerei an seinem Werk von 1900–1921*, Diss. masch., Bonn 1955.

# **4. Nicht-selbstständige Veröffentlichungen (= Aufsätze)**

# **a) in Festschriften und Sammelbänden**

Vorname und Name des Autors, "Titel des Aufsatzes. ggfs. Untertitel", in: *Titel der Festschrift bzw. des Sammelbandes,* ggfs. Herausgeber, ggfs. Bandangabe: ggfs. *Bandtitel*, Verlagsort: ggfs. Verlag, ggfs. AuflageErscheinungsjahr, (ggfs. Reihentitel mit Bandzählung), Seitenzahlen.

#### **BEISPIEL**

Max Imdahl, "Die Momentfotografie und 'Le Comte Lepic' von Edgar Degas", in: *Festschrift für Gert von der Osten*, Köln 1970, S. 228–234.

# **NOTABENE**

- Die Kurzform setzt sich auch hier aus dem Nachnamen des Verfassers und dem Erscheinungsjahr zusammen: Imdahl 1970.
- Wird in einer Fußnote auf eine bestimmte Stelle des Aufsatzes verwiesen, so ist sowohl die Seitenzahlspanne des gesamten Aufsatzes anzugeben, als auch die genaue Stelle (evtl. ergänzt durch "hier").

– Für die Angabe des Seitenumfangs verwenden Sie einen Halbgeviertstrich (–) und nicht den regulären Bindestrich (-).

#### **BEISPIEL**

Max Imdahl, "Die Momentfotografie und "Le Comte Lepic' von Edgar Degas", in: *Festschrift für Gert von der Osten*, Köln 1970, S. 228–234, hier S. 229.

Sind Verfasser eines Aufsatzes und Herausgeber eines Sammelbandes identisch, so verwendet man bei der Angabe des Herausgebers die Abkürzung "ders." bzw. "dies." (in der entsprechenden Flexionsform).

#### **BEISPIEL**

Heinrich Dilly, "Émile Mâle", in: *Altmeister moderner Kunstgeschichte*, hg. von dems., Berlin 2004, S. 133–148.

Wie auch für Bücher gilt für Aufsätze, dass durch einen Zusatz in eckigen Klammern auf deren erstmaliges Erscheinen verwiesen werden kann, wenn man einen späteren Nachdruck beispielsweise in Sammelwerken verwendet.

**BEISPIEL** 

Meyer Schapiro, "Über die ästhetische Bewertung der Kunst in romanischer Zeit" [1947], in: ders*.*, *Romanische Kunst. Ausgewählte Schriften*, Köln 1987, S. 24–67.

# **b) in Zeitschriften**

Vorname und Name des Autors, "Titel des Aufsatzes. ggfs. Untertitel", in: *Name der Zeitschrift*, Jahrgangs- bzw. Bandnummer, Jahreszahl, ggfs. Bandbzw. Heftnummer, Seitenzahlen.

#### **BEISPIELE**

Franz Winzinger, "Albrecht Dürers Münchner Selbstbildnis", in: *Zeitschrift für Kunstwissenschaft*, Bd. 8, 1954, S. 43–64. Die Kurzform lautet dann: Winzinger 1954.

Otto Pächt, "Le Portrait de Gonella. 1. Le Problème de son auteur", in: *Gazette des Beaux-Arts*, Jg. 123, 1981, Bd. 97, S. 1–8. Die Kurzform lautet dann: Pächt 1981.

#### **NOTABENE**

- Der Name der Zeitschrift kann auch, so existent, mit der gebräuchlichen Abkürzung gegeben werden.
- Bei der Zeitschriftenbibliographie ist im Einzelfall zwischen einer übergeordneten und einer untergeordneten Zählweise zu unterscheiden. Die übergeordnete Zählung steht vor der Jahreszahl. Das ist oft der Jahrgang oder auch die Bandnummer. Die untergeordnete Zählung – Heft oder Nummer – ist nebensächlich. Nicht aber, wenn der Jahrgang einer Zeitschrift nicht durchgehend paginiert ist, sondern jedes Heft erneut mit Seite 1 beginnt. Auch die Bandnummer kann untergeordnet sein, dann nämlich, wenn eine übergeordnete Jahrgangsnummer existiert. Manche Zeitschriften haben keine übergeordnete Zählweise, so dass man nach der Jahreszahl beispielsweise nur die Heftnummer angeben kann. Umgekehrt haben andere nur eine übergeordnete Zählweise und keine weitere Untergliederung, so dass man dann beispielsweise vor der Jahreszahl nur die Bandnummer angeben kann. Eine möglichst vollständige Angabe der Zählweise empfiehlt sich, da hierdurch die Auffindbarkeit in Bibliotheken gewährleistet und beschleunigt wird.
- Von manchen Zeitschriften gibt es Fortsetzungen, die als "Neue Folge" bezeichnet werden. Diese werden mit dem Zusatz "N. F." bibliographiert.
- Bei der bibliographischen Erfassung von Zeitschriften werden weder Herausgeber oder herausgebende Institutionen noch Verlagsorte oder Verlagsname angeführt.
- Während sowohl die Titelbestandteile fremdsprachlicher Publikationen als auch die Autorennamen immer in der Originalsprache gegeben werden, sind die Bestandteile der bibliographischen Bezeichnung in deutscher Form wiederzugegeben. Statt "Vol." (für "Volume") heißt es "Bd." (für "Band"), statt "p." (für "page") heißt es "S." (für "Seite") etc.
- Häufig bietet es sich an, auf Zeitschriftenartikel in digitalen Zeitschriftenarchiven wie JStor [\(www.jstor.org,](http://www.jstor.org/) per Campuslizenz verfügbar) zuzugreifen. Dies muss in den Literaturangaben nicht erwähnt werden, da die Zeitschriftenartikel dort im Original-Layout und mit der originalen Seitenzählung als PDF-Dateien gespeichert sind. Sollten diese Voraussetzungen in anderen Fällen nicht erfüllt sein, so ist die Fundstelle im Netz anzugeben.

# **c) in Zeitungen**

Das Grundschema ist dasselbe wie bei Zeitschriften. Allerdings wird bei der Bibliographie eines Zeitungsartikels das genaue Datum des Erscheinungstages erfasst. Eine Jahrgangsangabe, so vorhanden, kann, muss aber nicht sein.

#### **BEISPIEL**

Hanno Rautenberg, "Der Reporter des Reiches. Eine große Ausstellung in Berlin fahndet nach Adolf Menzel", in: *Die Zeit*, 14.2.1997, S. 45.

# **5. Lexika**

**NOTABENE** 

- Lexika wie Brockhaus oder Meyers werden im Normalfall nicht in eine Bibliographie aufgenommen, da sie lediglich Allgemeinwissen zur Verfügung stellen bzw. autorenunabhängige Informationen bieten.
- Dies gilt nicht für Speziallexika. Diese kann man beispielsweise daran erkennen, ob die einzelnen Artikel namentlich gekennzeichnet sind. Danach bemisst sich grundsätzlich die Zitierfähigkeit eines Lexikons.
- Dies gilt dann nicht, wenn z. B. im Rahmen einer rezeptionsgeschichtlichen Untersuchung ein Lexikon für die eigene Arbeit eine Quelle bzw. einen besonderen Bezugspunkt darstellt.
- Bibliographisch werden Lexikonartikel wie nicht-selbstständige Veröffentlichungen behandelt. Als Titel fungiert dabei das Stichwort (das Lemma) des Lexikons, dem der Zusatz "[Art.]" (für Artikel) vorangestellt wird.
- Häufig werden Lexika und Handbücher abgekürzt zitiert. Das Reallexikon der Deutschen Kunstgeschichte beispielsweise mit RDK.

#### **BEISPIELE**

*Allgemeines Lexikon der Bildenden Künstler von der Antike bis zur Gegenwart*, hg. von Ulrich Thieme und Felix Becker, 37 Bde., Leipzig 1907–1950.

Hermann Uhde-Bernays, "[Art.] Feuerbach, Anselm", in: *Allgemeines Lexikon der Bildenden Künstler von der Antike bis zur Gegenwart*, hg. von Ulrich Thieme und Felix Becker, Bd. 11: *Erman–Fiorenzo*, hg. von Ulrich Thieme, Leipzig 1915, S. 512–516.

- In Lexika werden oftmals nicht Seiten-, sondern Spaltenzählungen vorgenommen. Die entsprechende Angabe erfolgt dann statt mit der Abkürzung "S." mit "Sp.".
- Ist der Autor eines Artikels nur mit Initialen bezeichnet, kann man diese oftmals mittels einer Liste der Abkürzungen bzw. Mitarbeiter am Anfang oder Ende des Bandes auflösen. Das Ergänzte steht dabei in eckigen Klammern.

**BEISPIEL** 

W[olfgang] F[auth], "[Art.] Hephaistos", in: *Der Kleine Pauly*, Bd. 2, München 1979, Sp. 1024–1028.

#### **6. Internetquellen**

Grundsätzlich ist bei der Verwendung von Informationen aus dem Internet mit Vorsicht vorzugehen. Neben den gedruckten oder als E-Books vorhandenen Fachbüchern gibt es auch im Internet eine Reihe von seriösen wissenschaftlichen Publikationsplattformen. Diese sind von den zahlreichen nicht-wissenschaftlichen Internetquellen zu unterscheiden, die für das wissenschaftliche Arbeiten ungeeignet sind. Bei der Angabe einer Internetquelle sollte zunächst analog zu einer gedruckten Quelle verfahren werden, d. h. Autor (so vorh.), Titel (so vorh.), Veröffentlichungsrahmen (so vorh., z. B. Sammlungsdatenbank eines bestimmten Museums). Daran anschließend sind die vollständige URL [\(http://www.etc.xy\)](http://www.etc.xy/) sowie das Datum des letzten Zugriffs anzugeben. Letzteres ist von großer Wichtigkeit, da sich das Erscheinungsbild einer Internetseite jederzeit verändern kann.

#### **BEISPIEL**

Sarah Alberti, "Wir (alle) sind das Volk – Hans Haackes Beitrag für die documenta 14", in: *kunsttexte.de*, 2017, ULR: [https://edoc.hu](https://edoc.hu-berlin.de/bitstream/handle/18452)[berlin.de/bitstream/handle/18452](https://edoc.hu-berlin.de/bitstream/handle/18452)

/19475/alberti.pdf, zuletzt geprüft am 09.04.2019.

# **7. Ausstellungskataloge**

*Titel des Ausstellungskataloges. ggfs. Untertitel*, hg. von Herausgeber, Ausst.- Kat. Ort, Name der ausstellenden Institution, Veranstaltungsjahr, ggfs. Verlagsort: ggfs. Verlag ggfs. Auflage Erscheinungsjahr.

#### **BEISPIELE**

*Zauber der Medusa. Europäische Manierismen*, hg. von Werner Hofmann, Ausst.-Kat. Wien, Wiener Festwochen, 1987.

*Berlin*–*Moskau, Moskau*–*Berlin 1900–1950*, hg. von Irina Antonowa und Jörn Merkert, Ausst.-Kat. Berlin, Berlinische Galerie, München und New York 1995.

*Manet. 1832–1883*, Ausst.-Kat. Paris, Grand Palais, 1983.

#### **NOTABENE**

Der Kurztitel für die Fußnoten wird bei Ausstellungskatalogen aus der Angabe des Ausstellungsortes sowie dem Veranstaltungsjahr gebildet.

**BEISPIEL** 

Ausst.-Kat. Wien 1987.

- Wichtig ist die Unterscheidung zwischen der Nennung des gesamten Ausstellungskataloges und eines Einzelaufsatzes bzw. einer einzelnen Katalognummer, welche beide in der Regel von einem Autor verfasst wurden. Beim Verweis auf eine der beiden Formen ist nach dem oben genannten Muster einer nicht-selbstständigen Veröffentlichung vorzugehen (entsprechend dann auch bei der Bildung der Sigle).
- Es wird nicht die vollständige Zeitangabe der Ausstellungsdauer (mit Tag und Monat), sondern nur das Jahr der Ausstellung aufgeführt.
- Als Veranstaltungsjahr wird dasjenige bei Beginn der Ausstellung angegeben. Bei einer Ausstellung mit der Dauer vom "24.11.1996 bis zum 2.2.1997" ist also "1996" anzugeben.
- Wurde eine Ausstellung an mehreren Orten gezeigt, ist nur die erste Station anzuführen.

#### **BEISPIEL**

*Turner, Whistler, Monet. Impressionist Visions*, hg. von Katherine Lochnan, Ausst.-Kat. Toronto, Art Gallery of Ontario, 2004. [Die Stationen der Ausstellung in Paris mit dem Grand Palais und in London mit der Tate Britain fallen weg].

- Falls kein Name des Hauses, in dem die Ausstellung zu sehen war, angegeben ist, wird der Name der ausstellenden Körperschaft genannt.
- Es ist zu unterscheiden zwischen dem Veranstaltungsort der Ausstellung und dem Verlagsort des Kataloges. Sind diese identisch, entfällt eine solche Unterscheidung, zumal dann, wenn der Katalog von der

veranstaltenden Institution selbst verlegt wird. Dasselbe gilt für das Veranstaltungs- und Erscheinungsjahr.

– Die manchmal verwendete Abkürzung "Kat." statt "Ausst.-Kat." ist nicht sinnvoll, da es auch Kataloge von Sammlungen, Museumsbeständen und dergleichen gibt. Letztere werden nach den Regeln für selbstständige Veröffentlichungen gegeben.

#### **Nachbemerkung**

Achten Sie sowohl im Text als auch in den Anmerkungen auf den Unterschied zwischen dem Binde- und dem sog. Gedankenstrich (oder auch Halbgeviertstrich).

Ein Bindestrich koppelt zwei Wörter und dient als Ergänzungs- sowie als Trennzeichen beim Zeilenumbruch. Er ist kurz und zwischen den verbundenen Wörtern und dem Strich gibt es keine Leerzeichen.

**BEISPIEL** 

Glas- und Tafelmalerei; Johannes Gutenberg-Universität

Ein Gedankenstrich dient dem Einschub von Sätzen mit Wechsel des Themas oder des Sprechers sowie dem Einschub von Satzstücken oder Sätzen, die das Gesagte erläutern oder ergänzen. Er ist lang und vor und nach dem Gedankenstrich ist ein Leerzeichen zu setzen.

# **BEISPIEL**

Der Autor – ein Spezialist für koptische Kunst – betont....

Wenn der Gedankenstrich zum Einschub von Text dient, wird er in der Regel zu Beginn und am Ende des Einschubs gesetzt. Ist das Ende des Einschubs gleichzeitig das Satzende, so entfällt der Gedankenstrich vor dem Satzpunkt.

Der Gedankenstrich findet neben seiner eigentlichen Bestimmung auch als Zeichen für "von-bis" Verwendung. Der Von-Bis-Strich wird ohne Zwischenraum gesetzt. Er ist vor allem bei der Angabe von Jahreszahlen, aber auch für Seitenangaben zu berücksichtigen!

BEISPIELE

8–11 Uhr; Hauptstr. 47–51; Paris–Dakar; 1832–1883; S. 12–33.

# **IV. Das Portfolio**

Masterstudenten müssen während ihres Studiums im Rahmen des Moduls IV "Wissenschaftsdiskurse" mindestens 8 Vorträge besuchen und als Prüfleistung ein Portfolio daraus erstellen, das heißt eine Sammlung von schriftlichen Auseinandersetzungen mit den jeweiligen Vorträgen. Da das Format "Portfolio" für manche noch unbekannt ist, sollen im Folgenden Sinn und Zweck der Prüfform erläutert sowie Anregungen gegeben werden.

Das Portfolio zeigt das Können, die Arbeitsweise und die Entwicklung des Lernenden. Der Vorteil ist, dass die Studenten selbst auswählen, welche acht Beiträge in das Portfolio eingelegt und der Beurteilung unterzogen werden. Sie haben also Gelegenheit, hier Ihren Präferenzen nachzugehen. Neben der höchst individuellen Bildung bekommen Sie so die Möglichkeit, Ihre besten Leistungen auszuwählen, diese zu sammeln und zu ordnen. Wenn Sie also einen Vortrag besucht oder mit ihrer Arbeitsgruppe diskutiert haben, dieser aber für Sie persönlich nicht ergiebig war, dann lassen sie ihn einfach aus ihrem Konvolut weg und besuchen eine neue Veranstaltung. Dabei gibt es verschiedene Aspekte und Methoden, die in unterschiedlicher Gewichtung in eine Portfoliobeitrag einfließen können:

# **Formalia**

- Pro Vortrag sollten Sie einen Text von 1‒3 Seiten erstellen. Bei der Gestaltung halten Sie sich an die Richtlinien für Hausarbeiten. Bitte fügen Sie dem Konvolut ein Titelblatt und eine Erklärung zum selbstständigen Arbeiten bei.
- Trotz der ursprünglichen Idee der individualisierten Auswahl einzelner Vorträge soll das Portfolio keine lose Blattsammlung sein, sondern in einer festen Mappe aufbewahrt werden.
- Versehen Sie jeden Beitrag mit einem Kopf: Vorname und Name des Vortragenden, Datum und Thema bzw. Titel. Ebenfalls sollte angegeben werden, in welchem Kontext der Vortrag stattfand (z. B. Doktorandengruppe, Drittmittelprojekt, Instituts- oder Festvortrag). Eine Vita des Vortragenden ist nicht passend, wenn diese nicht in unmittelbarem Bezug zum Vortrag steht.
- Achten Sie auf Verständlichkeit. Trainieren Sie Ihr Sprachgefühl, vermeiden Sie Wiederholungen und Rechtschreibfehler. Einheitlichkeit bei Schreibweisen und der formalen Gestaltung ist oberstes Gebot.
- Sie können eine Einleitung voranstellen, in der Sie die Auswahlkriterien Ihrer Vorträge benennen und einen ,roten Faden' darlegen. Hier können Sie auch den Prozess der Portfolioerstellung kommentieren.

#### **Vortragsthema**

– Schreiben Sie eine kleine Zusammenfassung des Themas mit eigenen Worten. Geben Sie, wenn vorhanden, zentrale Bilder oder Objekte dem Leser als Abbildung mit. Achten Sie aber auf eine sinnvolle Verknüpfung zwischen Bild und Text sowie eine korrekte Bildbeschriftung. Arbeiten Sie die Thesen heraus und bewerten Sie die Logik der Argumentation. Beachten und reflektieren Sie den inneren Aufbau des Vortrags.

– Wenn das Thema für Sie anregend war, fühlen Sie sich frei, dazu weiter zu lesen und Literatur, die eventuell genannt wurde, zu suchen und in die Vortragskritik einzubauen. Die Regeln für Fußnoten sind zu beachten.

# **Reflexion**

- Überlegen Sie vor dem Schreiben, was Ihre Fragen und Erwartungen an den Vortrag waren. Mit welchem Vorwissen sind Sie in den Vortrag gegangen und konnten Sie Verknüpfungen, zum Beispiel mit Seminarthemen oder privaten Museumsbesuchen, herstellen? Wie lief die Diskussion und haben Fragen des Auditoriums für Sie einen neuen Denkanstoß geliefert?
- Reflektieren Sie in einer Gruppe: Treffen Sie sich mit Kommilitonen und sprechen Sie gemeinsam über den Vortrag bzw. dessen Thema. Vielleicht hat jemand in der Gruppe sich näher mit dem Thema oder dem Vortragenden beschäftigt und unterfüttert Ihre Gedanken mit zusätzlichen Informationen.
- Binden Sie das Ereignis des Vortrages mit seinem spezifischen Thema in einen neuen Kontext ein. Setzen Sie ihn in Beziehung zur Literatur, die Sie zur Vertiefung gelesen haben oder zu einem Seminar, welches Sie besucht haben. Formulieren Sie Thesen um oder finden Sie Beispiele für und wider die Vortragsthese. Nehmen Sie ggf. Abbildungen zu Hilfe.
- Gerne können Sie eigene Gedanken und Meinungen äußern. Achten Sie dabei auf eine stimmige, sachliche Argumentation und die Regeln akademischen Schreibens (keine Polemik, Verallgemeinerungen o. ä.).

# **Die empfohlene Arbeitsweise**

– Erarbeiten Sie Ihren Beitrag zügig nach dem Vortrag, damit die Eindrücke und Gedanken noch ,frisch' sind. Wenn Sie die Rezension abgeschlossen haben, ändern Sie sie bitte nicht mehr ab, da sonst der Stand Ihrer

Gedanken zu diesem Zeitpunkt nicht mehr nachvollziehbar ist. Natürlich können Sie bei späteren Beiträgen ihrer Sammlung den Bericht neu kontextualisieren, aber ein Um- oder Neuschreiben sollten Sie unterlassen.

- Nutzen Sie diese Form, um verschiedene Schreibtechniken einzuüben! Denken Sie nicht, dass jeder Buchstabe in Erz gegossen sein soll. Im Gegenteil: ein Portfolio lebt vom Nachvollziehen der Entwicklung und der Visualisierung eines Reifeprozesses.
- Das Abgabe- und Rückgabeverfahren ist dem der Modulhausarbeiten vergleichbar.
- Wenn Sie einen Beitrag im Gespräch mit anderen erarbeiten, dann nennen Sie Ihre Gesprächspartner als Teammitglieder bitte eingangs namentlich.

#### **V. Häufig gestellte Fragen zum B.A. Kunstgeschichte (KF und BF)**

# **Studienbeginn**

Halten Sie unbedingt die An- und Abmeldefristen für die Lehrveranstaltungen und Prüfungen ein! Das Online-Portal zur Organisation des Studiums für Studenten, Dozenten und Studienbüros heißt JOGU-StINe (Johannes Gutenberg-Universität-StudienInformationNetz). Eine Broschüre, welche Ihnen grundlegende Funktionen und Bedienungen des Online-Portals erläutert, geht Ihnen in der Regel bei Ihrer ersten Immatrikulation zu.

[http://www.jogustine.uni-mainz.de](http://www.jogustine.uni-mainz.de/)

#### **Anwenderhotline bei Problemen mit dem Jogustine-Portal:**

Fragen Sie bei technischen Problemen immer zuerst beim JOGU-StINe Service nach, am besten per Mail mit Screenshot und Webformular (durch Ihren Account oder über die Homepage erreichbar; www.info.jogustine.unimainz.de/service) oder per Telefon (06131/39-2 99 99).

#### **Anmeldung zu Veranstaltungen**

Bevor Sie sich zu einzelnen Lehrveranstaltungen anmelden, müssen Sie sich zunächst immer für das Modul anmelden, in dessen Rahmen die Lehrveranstaltung angeboten wird. Welche Module Sie absolvieren müssen, finden Sie im Modulhandbuch Bachelorstudiengang (auf der Homepage der Abt. Kunstgeschichte unter Studium – Studiengänge – B.A.).

Im Portal müssen Sie sich dann sowohl für Lehrveranstaltungen, die Sie besuchen wollen, als auch für einzelne Modul(teil)prüfungen anmelden. Unentschuldigtes Fehlen, Nichtbestehen oder Nichtabmeldung führt dazu, dass einer Ihrer Versuche "aufgebraucht" wird. Für Modulprüfungen und Modulteilprüfungen gibt es im Regelfall zwei Wiederholungsmöglichkeiten. Sie können keine Lehrveranstaltung oder Prüfung wiederholen, die Sie bereits bestanden haben, um Ihre Note zu verbessern.

Falls die gewünschte Lehrveranstaltung in einer Anmeldegruppe mit anderen (gleichwertigen, aber nicht thematisch gleichen) Lehrveranstaltungen zusammengefasst ist, wird Ihnen angeboten, Präferenzen zu setzen. Dieses Angebot sollten Sie immer wahrnehmen und keinen Platz unbelegt lassen. Nur in Ausnahmefällen sollten Sie 'Ausschließen' auswählen, womit Sie für die entsprechende Veranstaltung auf keinen Fall einen Platz zugewiesen bekommen.

# **Wahl des Kern- bzw. Beifachs**

Kunstgeschichte im Kern- oder Beifach kann mit fast allen anderen Studienfächern aus den Fachbereichen 02 (Sozialwissenschaften, Medien und Sport), 05 (Philosophie und Philologie) und 07 (Geschichts- und Kulturwissenschaften) kombiniert werden. Darüber hinaus sind noch einzelne Kombinationsmöglichkeiten mit Fächern aus anderen Fachbereichen (z. B. FB 01 Katholische und Evangelische Theologie oder FB 03 Rechts- und Wirtschaftswissenschaften) möglich. Mögliche Kern- und Beifächer entnehmen Sie der Auflistung auf der Homepage.

#### **Terminüberschneidungen bei Lehrveranstaltungen**

Grundsätzlich gilt: Kernfach geht vor Beifach! Wenn sich also Veranstaltungen überschneiden, sollten Sie immer Ihr Kernfach vorziehen. Aber es soll auch der Grundsatz beachtet werden: jährliche Veranstaltung vor halbjährlicher Veranstaltung. Das heißt, dass eine Veranstaltung, die immer nur einmal im Jahr (z. B. im WS) angeboten wird, bevorzugt werden sollte gegenüber einer Veranstaltung, die zweimal im Jahr (also WS und SS) stattfindet. Können Sie das Problem nicht lösen, wenden Sie sich bitte das Studienbüro oder die Studienfachberatung, um eventuell einen abweichenden Studienplan auszuarbeiten.

# **Fach- und Universitätswechsel**

Ein Wechsel ist grundsätzlich möglich. Dazu müssen Sie den Fachwechsel zentral über das Studierenden Service Center beantragen. Beachten Sie aber bitte die Fristen, die einzuhalten sind: 15. Januar (NC-beschränkte Fächer) bzw. 1. März (nicht NC-beschränkte Fächer) für einen Wechsel zum Sommersemester und der 15. Juli (NC-beschränkte Fächer)/1. September (nicht NC-beschränkte Fächer) für einen Wechsel zum Wintersemester. Kunstgeschichte ist ein nicht NC-beschränktes Fach.

Einige Inhalte sind im Kernfach vorgesehen, nicht jedoch im Beifach. Bereits erworbene Leistungen bei einem Kern- und Beifachtausch können unter Umständen anerkannt werden, dies muss aber individuell vom Studienmanager oder dem Studienbüro geprüft und übertragen werden. Bitte nehmen Sie von beiden Fächern eine Studienfachberatung in Anspruch und informieren Sie im Falle eines Wechsels auch die betreffenden Studienbüros.

#### **Studienverlauf**

Zwar besteht eine Belegpflicht gemäß Studienverlaufsplan, dieser stellt aber eine Empfehlung dar. Wenn Sie sich an dem Plan orientieren, können Sie das Studium nach drei Jahren abschließen.

Es kann jedoch immer vorkommen, dass Sie Ihr Studium abweichend von dem Plan gestalten müssen, weil Sie beispielsweise bestimmte Lehrveranstaltungen wegen Überschneidung mit Veranstaltungen in Ihrem Kernfach/Beifach nicht besuchen können. Hier empfehlen wir Ihnen, sich im Studienbüro oder bei der Studienfachberatung Hilfestellung geben zu lassen.

## **Auslandssemester**

Generell ist ein Auslandssemester möglich und wünschenswert. Wann dieses stattfinden kann und soll, muss im Einzelfall geklärt werden. Es empfiehlt sich sehr, etwa ein Jahr vor dem geplanten Auslandsaufenthalt mit den Vorbereitungen anzufangen. Die Abteilung Internationales hält online bereits viele Informationen bereit und bietet auch wöchentlich Sprechstunden an. Darüber hinaus gibt es viele weitere Fragen zur Anerkennung von Scheinen, Austauschprogrammen, Finanzierung usw., die teilweise selbstständig, manche aber auch mit Hilfe des ERASMUS-Koordinators (Dr. Heiko Damm) am Institut geklärt werden sollten, gegebenenfalls in Absprache mit dem Studienbüro und der Studienfachberatung.

#### **Geforderte Fremdsprachenkenntnisse**

Es wird gefordert, dass Sie über ausreichende aktive und passive englische Sprachkenntnisse verfügen, die zur Lektüre von Fachliteratur befähigt. Wahlweise können andere moderne Fremdsprachen Europas (vorzugsweise französisch, spanisch, italienisch, aber auch niederländisch, portugiesisch, nicht aber schwitzerdytsch und luxemburgerisch) oder Lateinkenntnisse anerkannt werden. Unabhängig von den geforderten Schulkenntnissen können Kern- und Beifachstudenten eine weitere alte oder moderne Fremdsprache erlernen und so im Rahmen des nichtkunsthistorischen Wahlpflichtmoduls 9 LP erwerben. Bei Sprachkursen gilt das "Ganz oder gar nicht"-Prinzip: Sie müssen immer die vollständigen Kurse mit Abschlussklausur bestehen, auch wenn Sie dadurch rechnerisch zu viele Punkte erhalten würden. Der nichtkunsthistorische Wahlpflichtbereich geht nicht in die Gesamtnote mit ein. Bitte melden Sie sich in Jogustine dazu unter dem Reiter "Fremdsprachenmodul" im nichtkunsthistorischen Wahlpflichtmodul an. Masterstudenten brauchen Sprachkurse im Gesamtumfang von 12 LP. Es gilt das zuvor Gesagte. Der formale Nachweis

der Sprachkenntnisse erfolgt bei der Prüfungsmeldung zur Bachelorarbeit bzw. zur Masterarbeit anhand des Abiturzeugnisses respektive anderer Sprachnachweise. Sollten Sie über keine ausreichenden Sprachkenntnisse verfügen, empfehlen wir Ihnen dringend, diese Kenntnisse im Verlauf der ersten beiden Studienjahre zu erwerben.

# **VI. Praxismodul**

Innerhalb Ihres Kernfachstudiums müssen Sie auch ein Praxismodul absolvieren, welches Ihnen Einblicke in ein mögliches späteres Berufsfeld geben soll. In jeder Lehrveranstaltung (Übung vor Originalen und Projektseminar) müssen Sie die Studienleistung (Referat, Katalogtext, Postergestaltung, Ausstellungskonzeption o.ä.) erfolgreich absolvieren. Die beiden Veranstaltungen sind nicht aufeinander aufbauend. Zusätzlich müssen Sie im Kontext des Projektseminars Ihre Modularbeit bzw. Projektpräsentation verfassen. Sie können die Modularbeit nur in einem Seminar abfassen, das Sie auch aktuell besuchen. Eine Verbindung von Studien- und Modulleistung ist hier sinnvoll. Häufig werden die berufsbezogenen Projektseminare von Denkmalpflegern, Kuratoren, aber auch Kunsthändlern oder anderen in der künstlerischen und kulturellen Praxis erfahrenen Personen abgehalten.

Beifachstudenten müssen im Rahmen des Vorlesungsmoduls ein Projektseminar besuchen. Hier müssen Sie eine Studienleistung (Referat, Katalogtext, Postergestaltung, Ausstellungskonzeption) erfolgreich erbringen. Die Modulabschlussarbeit bzw. Projektpräsentation entfällt für Sie.

#### **Praktikum für Bachelor- und Masterstudenten**

Das Praxismodul des Kernfachstudiums Kunstgeschichte besteht nicht nur aus einer Übung vor Originalen und einem Projektseminar, sondern auch aus einem Praktikum. Ab Sommersemester 2020 gibt es auch innerhalb des Masterstudiums ein Praktikum. Für beide Studiengänge gilt: Das Praktikum muss mindestens sechs Wochen (mindestens 240 Zeitstunden) dauern. Abschließend ist eine Reflexion von etwa fünf Seiten als Studienleistung erforderlich (siehe unten). Studenten des Beifachs Kunstgeschichte haben kein Praxismodul, dennoch finden sich Informationen zum Projektseminar im Abschnitt .Praktikum'.

Ein Praktikum kann im Grunde jederzeit absolviert werden – dennoch sollten vorzugsweise die vorlesungsfreien Zeiten dafür genutzt werden. Wenn Sie sich mit dem Gedanken tragen, ein anerkennungsfähiges Praktikum zu absolvieren, setzten Sie sich bitte vor der Bewerbung mit dem Studienmanager in Verbindung. Hier können Sie Genaueres zu den Modalitäten erfahren und Ihre Vorstellungen abstimmen. Als grobe Orientierung sollen folgende Punkte dienen:

- Das Praktikum muss qualifizierte Arbeit beinhalten und Ihnen fachspezifische Tätigkeiten sowie eine ausdifferenzierte Vorstellung vom Berufsbild vermitteln.
- Mögliche Orte wären neben Museen und Ausstellungshäusern (mit den Bereichen Sammlungsbetreuung, Kuratieren, Vermittlung, Presse, Veranstaltungsmanagement u. a.) und Denkmalpflegeämtern zum Beispiel Werkstätten von Restauratoren (z. B. Glas-, Textil-, Papier-, Stein- oder Gemälderestauratoren etc.) oder Kunsthandwerkern (z. B. Goldschmiede und Juweliere, Vergolder, Instrumentenbauer, Steinmetze, Tätowierer u.v.m.), Galerien, Auktionshäuser oder Ateliers von Künstlern und

Fotografen. Büros von Architekten und Bauforschern sind ebenso geeignet wie Zeitungsredaktionen, (Kunst-) Verlage, Theater (hier nur Presseabteilung sowie Kostüm-, Bühnen- und Maskenbildnerei) und andere kulturelle Einrichtungen (Stiftungen, Kunstvereine) sowie Grabungen.

- Die jeweilige Praktikumstelle bzw. Ihr Betreuer muss Ihnen eine entsprechende Praktikumsbescheinigung bzw. ein Zeugnis ausstellen, in welchem die Dauer und die Tätigkeiten dargestellt sind. Die Bescheinigung muss handschriftlich unterschrieben und (wenn möglich) gestempelt sein. Im Falle eines Praktikums bei einer freischaffenden oder selbständigen Person benötigen wir für eine Verwendung im Curriculum die (beglaubigte) Kopie des Diplomzeugnisses oder des Meisterbriefs. Eine Ausbilderbescheinigung ist nicht erforderlich.
- Außerdem müssen Sie selbst einen Bericht anfertigen, in dem Sie Ihre Betätigung reflektieren. Dieser sollte zwischen drei bis fünf Seiten umfassen (ggf. Graphiken, Fotografien, Artikel und Schriftstücke o. ä. im Anhang) und das vergangene Praktikum kritisch beleuchten.
- Folgende Strukturierung ist empfehlenswert, aber kein absolutes Muster: Heranführung, darstellender und auswertender Part, Fazit. Es ist verständlich, dass die Abschnitte inhaltlich nicht klar trennbar sind. Auch Zwischenschlussfolgerungen sind in Ordnung, wenn sie sinnhaft angebracht sind. In der Einleitung könnte neben der Nennung der Dauer und der Institution auch Ihre Motivation – warum Sie gerade an dieser Stelle ein Praktikum ableisten wollten – dargelegt werden. Bitte beschreiben Sie aber nicht zu ausführlich die Institution und deren Kontext, sondern hinterfragen Sie eher Ihre Motivation für genau dieses Praktikum und legen Sie diese dar. Welche Erwartungen, Wünsche, Hoffnungen haben Sie mit dieser Praktikumsstelle verbunden? Zeichnen Sie Ihren Erwartungshorizont nach. Auch der Weg zum Praktikum mit

Bewerbungsgesprächen und der Vorbereitung wie Anschreiben, Vermittlung oder ein eventueller Schnuppertag ist durchaus erzählwürdig.

- Im darauffolgenden Teil können Sie Aufgaben und einzelne Aspekte näher beleuchten. Der genaue chronologische Tagesablauf interessiert weniger, sondern eher die Tätigkeit und Ihr Resümee: Welche Kompetenzen hat Ihnen das Praktikum vermittelt, die Ihnen die Universität nicht nahebringen konnte? In welchem Zusammenhang stehen Ihr Studium und das Praktikum? Hat das Hineinschnuppern in ein Tätigkeitsprofil Ihre Berufswünsche (positiv oder negativ) beeinflusst? Was hat Ihnen besondere Freude gemacht, was empfanden Sie als weniger erfreulich? Wurden Ihre Erwartungen erfüllt? Würden Sie Ihren Freunden ein Praktikum an dieser Stelle empfehlen? Und wenn nicht, warum nicht? Wie sinnvoll war die Arbeit im Rahmen Ihres wissenschaftlichen Studiums? Was haben Sie neu gelernt oder zum ersten Mal angewandt? Dabei geht es nicht um die Qualität des Ergebnisses, sondern um Lerneffekte durch den Prozess. Abbildungen, Fotos und Schriftproben sollten nicht nur im Anhang auftauchen, sondern auch in einen sinnvollen Bezug zum Text gesetzt werden und die dort getroffene Aussage (argumentativ) unterstützen bzw. verdeutlichen. Orthographie, Zeichensetzung und Satzbau sollten fehlerfrei sein.
- Legen Sie bitte diesen Bericht und die Bescheinigung beim Studienmanager bzw. im Studienbüro vor. Einen festen Abgabetermin für den Praktikumsbericht gibt es nicht. In der Regel dauert es etwa eine Woche, bis das Praktikum in Jogustine verzeichnet ist.
- Das Praktikum kann zeitlich "gestückelt" werden, aber nicht inhaltlich. Sie können die sechs Woche Praktikum zwar in kleineren Paketen (z. B. 3x2 Wochen) ableisten, die Sinnhaftigkeit einer solchen Unterteilung ist aber fragwürdig. Eine Aufteilung des Praktikums auf verschiedene Betriebe oder Institutionen ist nicht möglich.

– Ein Praktikum stellt im Studiengang Kunstgeschichte (Kernfach) einen studienrelevanten Grund für eine Prüfungsverlängerung o. ä. dar. Es können Ausgleichsleistungen gefordert werden. Die Argumentation für Anträge liegt bei Ihnen. Falls die Praktikumsstelle eine Bestätigung haben möchte, dass es sich um ein Pflichtpraktikum handelt, so kann diese Bescheinigung im Studienbüro bzw. beim Studienmanager bestellt werden. Der Vorgang nimmt etwa eine Woche in Anspruch. Diese Bescheinigung kann nur begrenzt und betriebsspezifiziert angefordert werden.

Beifachstudenten hingegen können das Projektseminar in ihrem Vorlesungsmodul durch ein Praktikum substituieren. Auch hier bildet die Praktikumsreflexion die zu erbringende Studienleistung. Die Bestimmungen dafür sind die gleichen wie die für das Kernfach. Kernfachstudenten können diese Möglichkeit der Substitution durch ein weiteres Praktikum nicht nutzen.

# **Exkursionen**

Durch die engagierte Teilnahme an Exkursionen werden der fachgerechte Umgang mit Objekten und das kunsthistorische Ausdrucksvermögen geschult. Studenten im Kernfach müssen innerhalb ihres Studiums an mindestens sechs Exkursionstagen (6 LP) teilnehmen. Masterstudenten komplementieren ihr Studium mit der aktiven Teilnahme an mindestens zehn Exkursionstagen (10 LP). Ab Sommersemester 2020 benötigen Masterstudenten nur noch acht Exkursionstage (8 LP). Die Exkursionstage können am Stück oder auch einzeln erworben werden. Exkursionstage über die angegebene Zahl hinaus können nicht als Leistungspunkte gezählt werden. Eine mehrtägige Exkursion muss in Gänze erfolgreich bestanden werden, um auch weniger (aber benötigte) Leistungspunkte zu erlangen. Um einen qualifizierten Leistungsnachweis zu erhalten, werden neben der aktiven Diskussion vor Ort meist noch ein Exkursionsreferat und/oder ein Handout gefordert. Neben den Richtlinien für die Handoutgestaltung sollten Sie hier vor allem Grundzüge des (freien) Redens vor Originalen beherzigen.

# **Anmeldung zu Exkursionen**

Auch Exkursionen werden mit Hilfe von Jogustine verwaltet. Die Anmeldung findet meistens in der zweiten Anmeldephase oder während der Prüfungsanmeldephase statt. Exkursionsplätze sind sehr begrenzt. Melden Sie sich daher bitte nicht unbedacht oder wahllos an, sondern überlegen Sie sich genau, wann Sie Zeit und persönliche Kapazitäten haben. Bitte "hamstern" Sie keine Exkursionen und entscheiden erst kurz vor dem Termin, ob Sie mitfahren möchten oder nicht. Nicht angenommene Plätze werden nicht erneut vergeben, sondern verfallen.

# **Fachstudienberatung**

# **PD Dr. Claudia A. Meier, Akad. Direktorin**

Leitung der Fachstudienberatung cmeier@uni-mainz.de http://www.kunstgeschichte.uni-mainz.de/364.php Sprechzeiten in der Vorlesungszeit: Do 10–12 Uhr (und für Examenskandidaten nach Vereinbarung per Mail)

Als Fachstudienberater fungieren außerdem alle wissenschaftlichen Mitarbeiter des Instituts. Bitte entnehmen Sie die jeweils aktuellen Daten den Personalseiten auf der Webseite des Instituts: http://www.kunstgeschichte.uni-mainz.de/150.php

#### *Prüfungsrechtliche Fragen*

Bei prüfungsrechtlichen Fragen wenden Sie sich bitte direkt an das Prüfungsamt des Fachbereichs 07 – Geschichts- und Kulturwissenschaften. Zuständig für den Bachelorstudiengang *Kunstgeschichte* (KF und BF) sowie den Masterstudiengang *Kunstgeschichte: Werke – Kontexte – Diskurse* ist

# **Martin Reihl M.A.**

Studienmanager und Prüfungsamtsmitarbeiter Institut für Kunstgeschichte und Musikwissenschaft Studienbüro mreihl@uni-mainz.de Sprechzeiten: Mo & Di 15–17.30 Uhr und nach Vereinbarung Weitere Kontaktinformationen: http://www.kunstgeschichte.uni-mainz.de/535.php

Sie können sich auch eigenständig in der Ordnung der Fachbereiche 02, 05 und 07 der Universität Mainz für die Prüfung im Zwei-Fächer-Bachelorstudiengang orientieren unter: http://www.uni-mainz.de/studlehr/ordnungen

# **Weitergehende Informationsmöglichkeiten**

Die Homepage des Instituts für Kunstgeschichte [www.kunstgeschichte.uni-mainz.de](http://www.kunstgeschichte.uni-mainz.de/)

Wir empfehlen Ihnen, unsere *Mailingliste für Studenten der Abteilung Kunstgeschichte* zu abonnieren. Kollegium und Studienbüro verschicken darüber wichtige Informationen, Einladungen zu Veranstaltungen, ausgewählte Praktikumsangebote, freie Exkursionsplätze u. ä. Sie können die Mailingliste abonnieren über: [https://www.kunstgeschichte.uni](https://www.kunstgeschichte.uni-mainz.de/mailingliste-kunstgeschichte-mainz/)[mainz.de/mailingliste-kunstgeschichte-mainz/](https://www.kunstgeschichte.uni-mainz.de/mailingliste-kunstgeschichte-mainz/)

Die Emailadressen des Studienbüros Martin Reihl M.A.: [mreihl@uni-mainz.de](mailto:mreihl@uni-mainz.de) Mechthild Bäumer: [baeumer@uni-mainz.de](mailto:baeumer@uni-mainz.de) Studienbüro Kunstgeschichte: [studienbuero-kunstgeschichte@uni-mainz.de](mailto:studienbuero-kunstgeschichte@uni-mainz.de)

Das Webportal "Studium" der Universität Mainz [www.uni-mainz.de/studium/index.php](http://www.uni-mainz.de/studium/index.php)

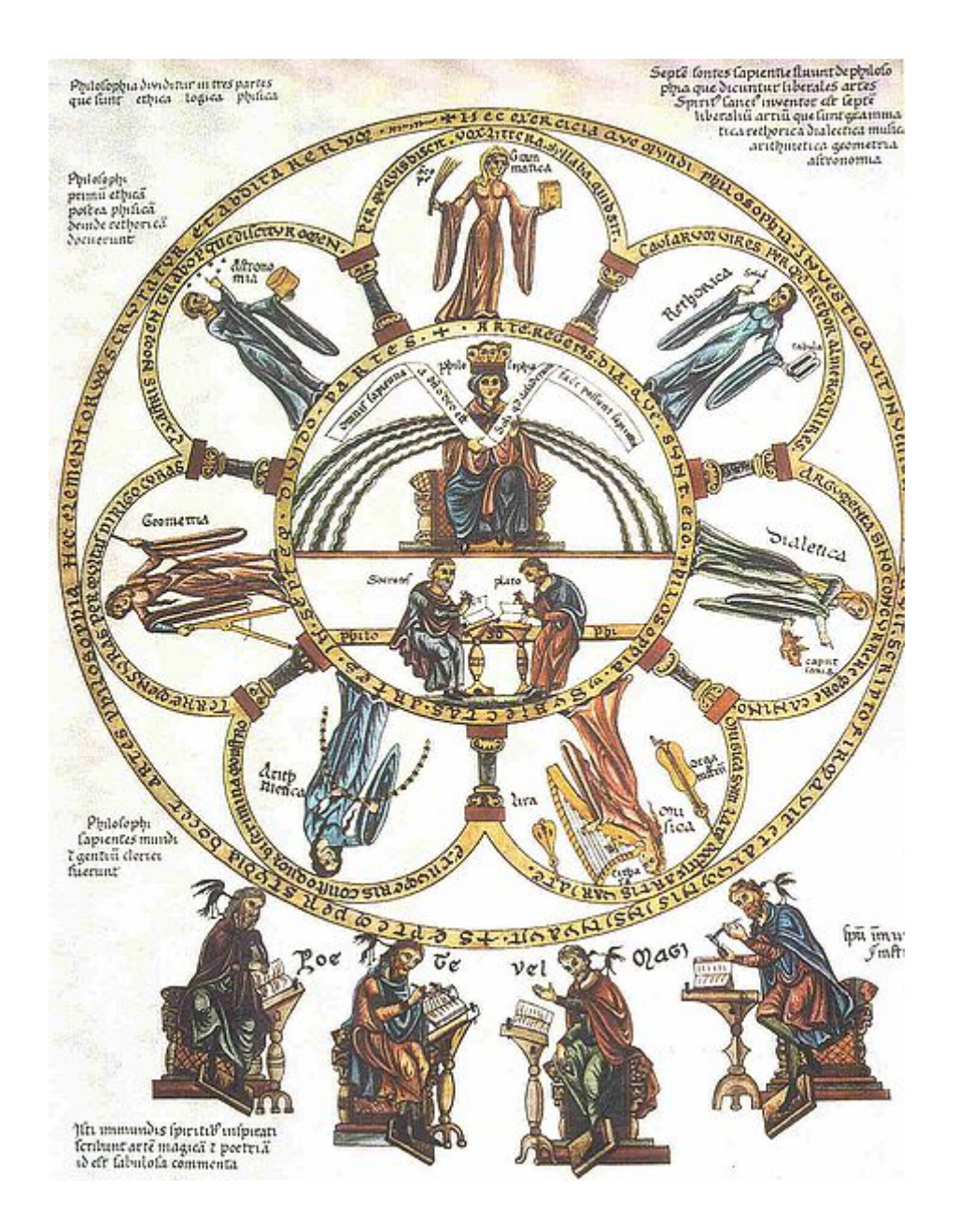

Herrad von Landsberg, *Hortus Deliciarum*, Philosophie mit den sieben freien Künsten, Handschrift um 1180, verbrannt, Kopie um 1818, Straßburg.